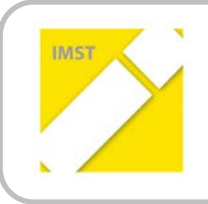

**IMST – Innovationen machen Schulen Top**

Informatik kreativ unterrichten

# **BAUSTEINE DER LEBENSWELTE(N)**

**ID 958**

**Ursula Franz Ninette Durl Jasmin Gamsler Erika Huhs Melitta Ogris, VS 2 Kirsten Bärnthaler Dr. Birgit Urbas Elisabeth Maier, VS 3** 

**Schulverbund Ferlach VS 2 und VS 3**

Ferlach, Juli, 2013

# **INHALTSVERZEICHNIS**

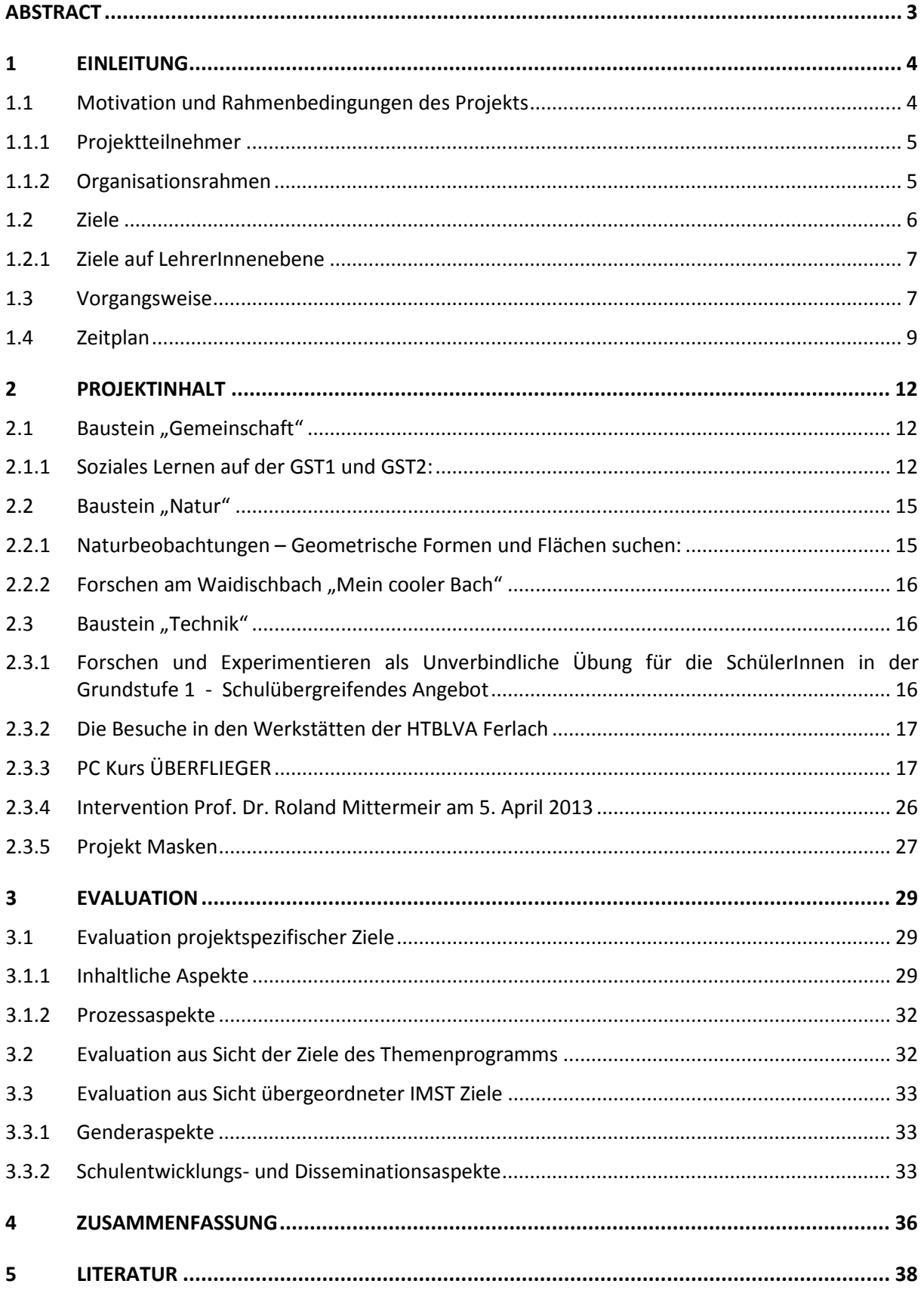

# <span id="page-2-0"></span>**ABSTRACT**

Das vorliegende Projekt "Bausteine für Lebenswelt(en)", das nicht nur für Kinder, sondern auch Eltern und LehrerInnen im 21. Jahrhundert von Relevanz ist, weist auch einen wesentlichen Bezug zur Informatik auf. Nicht zuletzt sollte bei diesem schulübergreifenden Vorhaben der sachgerechte, verantwortungsvolle und kreative Umgang mit Informationstechnologie gefördert und unterstützt werden. Der Baustein Technik wurde neben den anderen Bausteinen Persönlichkeitsbildung, Gemeinschaft und Natur im Rahmen dieses Projekts integrativ thematisiert.

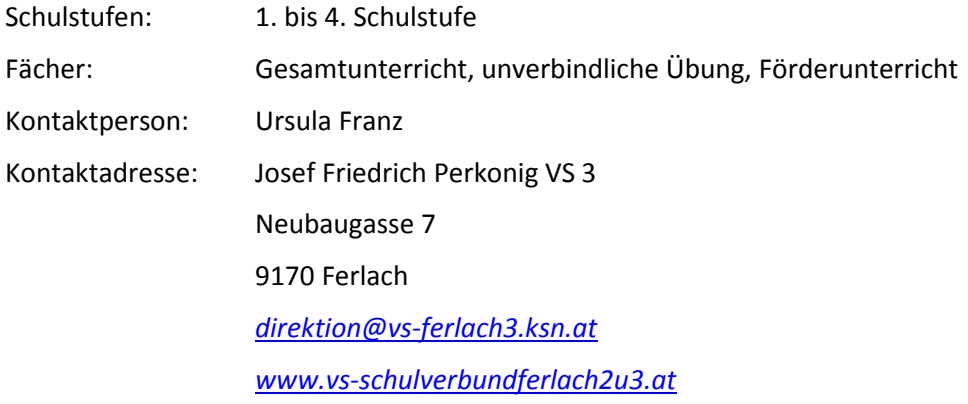

# <span id="page-3-0"></span>**1 EINLEITUNG**

# <span id="page-3-1"></span>**1.1 Motivation und Rahmenbedingungen des Projekts**

Die Volksschulen 2 und 3 in Ferlach werden seit März 2012 als Schulverbund mit einer gemeinsamen Direktion geführt. Beide Schulen liegen in unmittelbarer Nähe der HTBVA Ferlach. Die gelegentliche Zusammenarbeit mit Pädagogen der HTBLVA hat an beiden Volksschulen bereits Tradition. So wurden in den vergangenen Jahren gemeinsame Kreativprojekte und Werkstättenbesuche organisiert.

Einer der Gründe für die gute Zusammenarbeit war, dass PädagogInnen der HTBLVA Ferlach ihre eigenen Kinder in unseren Volksschulen unterrichten ließen und auf diese Weise direkte Kontakte hergestellt werden konnten.

Das IMST Angebot INFORMATIK KREATIV UNTERRICHTEN hat sowohl das Interesse von 80% der Kollegenschaft des Schulverbundes als auch der involvierten KollegInnen an der HTBLVA geweckt.

In den Leitbildern des Schulverbundes VS 2 und VS 3 Ferlach sind unter anderem Lernen in Verbindung mit Natur und Technik, selbstverantwortliches Lernen und Lernen in kreativen Zusammenhängen verankert.

Da im Schulverbund der Computereinsatz noch kaum im Unterricht integriert war und einigen Kindern auch der häusliche Zugang zur Informationstechnologie nicht möglich ist, möchten wir mit diesem Projekt sicherstellen, dass

- in der Grundstufe 2 Basiskenntnisse am PC erworben werden,
- die Grundsteine für das Interesse an Forschen, Experimentierten und Technikverständnis gelegt werden,
- die Nutzung der Informationstechnologie in einem für die Kinder lebensbedeutsamen Kontext geschehen soll,
- Freude und Interesse an Technik genderunabhängig sind, und
- neben dem Verständnis und dem Interesse für Technik in gleichwertiger Weise auch Angebote für die Entwicklung der Persönlichkeit, des Gemeinschaftssinns und des Bewusstseins für die Natur gefördert werden.

Voraussetzung für den Start des IMST Projekts war auch die Verbesserung der IT-Infrastruktur in Form aktueller Computer sowie der Ankauf von Literatur und Lernmaterialien in den Bereichen Experimentieren, Technik und Geometrie.

# <span id="page-4-0"></span>**1.1.1 Projektteilnehmer**

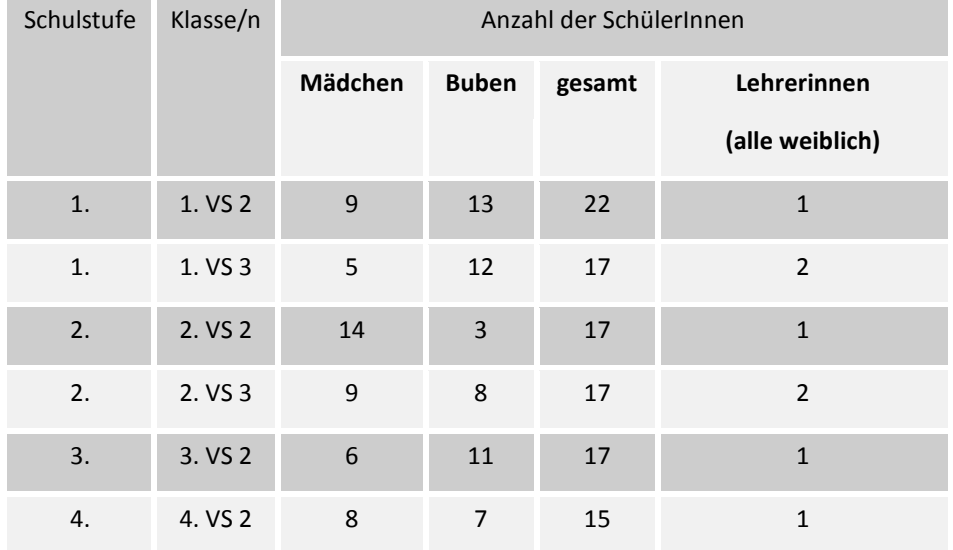

105 SchülerInnen und 8 Lehrerinnen nahmen am Projekt teil.

# <span id="page-4-1"></span>**1.1.2 Organisationsrahmen**

### **Zusammenarbeit mit der HTBLVA Ferlach**

Involvierte Klassen der HTBLVA waren die 4. AHMID und 3. AHMID mit den PädagogInnen DI. Dr. Monika Gasser, Mag. Rosa Gasteiger, MSc Sonja Steindl und Mag. Arnfried Otti. Die HTBLVA Ferlach unterstützte das Projekt durch die Möglichkeit von Besuchen, wobei SchülerInnen der HTBLVA die Kinder der Volksschule als Lerncoaches zur Seite standen.

Es war möglich, zusätzlich zum IT Raum in der VS 2 Ferlach mit 12 Plätzen, die IT Infrastruktur der HTBLA zu nutzen. Das Projekt wurde Bundesland übergreifend im Austausch mit einer weiteren Volksschule in Leoben-Göß diskutiert und beraten (2 Treffen, siehe Zeitplan). Das TGM in Wien war über die HTBLA Ferlach zusätzlich in das Projekt eingebunden (Organisation DI. Dr. Monika Grasser).

### **Verfügbares Stundenkontingent am Schulverbund für die einzelnen Aktionen**

Für das Experimentieren der SchülerInnen der Grundstufe 1 wurde eine Stunde unverbindliche Übungen pro Woche beantragt. Diese wurde von Frau Frau Dipl. Päd. Kirsten Bärnthaler übernommen. Im Mathematikunterricht wurde ein ganzjähriger Schwerpunkt auf das Erkennen, Vergleichen, Beschreiben und Benennen von GEOMETRISCHE FORMEN und KÖRPERN gelegt. In den Klassenräumen der VS 2 standen den Kindern für die Freiarbeit Konstruktionsbaukästen zur Verfügung.

Die Computerschulungen (Lernanleitung "Überflieger" – Kinder arbeiten sich unterstützt durch Lern Coaches Punkt für Punkt durch) und die Werkstättenbesuche fanden im Rahmen des Gesamtunterrichts in Begleitung der KlassenlehrerInnen statt. Gelernt wurde mit Unterstützung von SchülerInnen der HTBLVA, die als Lerncoaches fungierten.

Die Aktionen im Rahmen des Programms "Naturbeobachtungen, Geometrie in der Natur" fanden viermal pro Klasse mit den KlassenlehrerInnen und der Waldpädagogin Frau Mag. Evelin Fröschl statt. Die Augen der Kinder sollten auch für die "Fraktale Geometrie der Natur" geöffnet werden.

Alle Aktionen wurden von den Kindern mit Kameras und Handys festgehalten. Das Bildmaterial diente als "Rohstoff" für die Bildbearbeitung und die Erstellung von Dokumentationen (z.B. Beobachtungen am Waidischbach, Bearbeitung der Diaschau "Fraktale Geometrie in der Natur").

Soziales Lernen fand integrativ im laufenden Unterricht statt. Lehrplanmäßig ist es in den Gegenständen Sachunterricht und Deutsch vorgesehen.

Die Schwerpunkte und der Bezug zum Thema Technik wurden in monatlich stattfindenden IMST-Konferenzen im Kollegium besprochen und vorbereitet. Diese Treffen wurden gelegentlich von Frau DI Dr. Monika Grasser als Referentin bereichert.

Auf der Grundstufe 2 wurde mit einem Kompetenzraster gearbeitet, mit dessen Hilfe sich die SchülerInnen selber einschätzen können.

# <span id="page-5-0"></span>**1.2 Ziele**

### **Arbeiten an den BAUSTEINEN und gewünschte Veränderungen**

### Baustein **Persönlichkeitsbildung:**

Veränderung hin zu starken LehrerInnen- und SchülerInnenpersönlichkeiten, die sich selbstbewusst und gut informiert den Anforderungen von Gesellschaft, Technik und Natur stellen können.

### Baustein **Leben in der Gemeinschaft:**

Veränderung hin zu einem konstruktivem Miteinanderarbeiten, Kritikfähigkeit, Konfliktfähigkeit, Anwenden neuer Lern und Lehrformen, alters-und schulübergreifendes Arbeiten.

Baustein verantwortungsvolle **Naturbegegnung:** Bewusstseinsänderung in Richtung Ökologie und Nachhaltigkeit, bewusstes Wahrnehmen der Natur um uns herum.

Baustein **Technik** verstehen und verantwortungsvoll anwenden: Veränderung hin zu einem Kompetenzerwerb in den Bereichen Computeranwendung und Medien für LehrerInnen und SchülerInnen, Wecken des Interesses für Forschen und Experimentieren – im weiteren Sinne Wecken des Interesses für technische Berufe.

### *Einstellung:*

Ziel war es, die Neugierde der Schüler und Schülerinnen in Bezug auf technische Berufe zu erhöhen und durch das Verbinden von Beispielen aus der Natur mit der Nutzung in der Technik einen Einblick auf das Zusammenwirken der Bausteine im Leben zu geben. Hier wurden vorrangig auch Aspekte wie Umweltbewusstsein und soziales Miteinander in die Themen eingewoben.

### *Handlungen:*

*Learning by doing* im Sinne des handlungsorientierten Unterrichts ist die Hervorbringung von materiellen und/oder sprachlichen Handlungsprodukten. z.B. Jedes Kind führte mindestens 12 Experimente durch, die in einer Mappe dokumentiert wurden – oder – Kinder dokumentierten den Waidischbach zu jeder Jahreszeit. Die Erkenntnisse des PC Übungsprogrammes "Überflieger" wurden in einem Sketch im Rahmen der Projektpräsentation dargestellt.

### *Kompetenzen:*

Die Vernetzung der Bausteine von Natur-Technik-Soziales stellte eine Grundlage zur Entwicklung von Wissen, Können und sichtbar machen von Fähigkeiten im Bereich der Computeranwendung und Festigung der sozialen Kompetenzen dar. Erst durch das übergreifende Erfahren dieser Bereiche

können die SchülerInnen die Welt in der wir leben als Ganzes begreifen. Der Kompetenzerwerb in Bezug auf PC-Anwendungen erfolgte mittels des Leitfadens "Überflieger". Der Erwerb sozialer Kompetenzen konnte in einem Kompetenzraster sichtbar gemacht werden.

### <span id="page-6-0"></span>**1.2.1 Ziele auf LehrerInnenebene**

### *Einstellung:*

Die LehrerInnen sollten durch die stattfindende Eingliederung des Computereinsatzes im Unterricht einen offenen Umgang mit diesem Medium erlangen und den Kindern so eine "pragmatische" Beziehung zum Werkzeug Computer vermitteln. Der PC sollte als Arbeitsinstrument unter Berücksichtigung sozialer, technischer, ökologischer und gesundheitlicher Aspekte wahrgenommen werden. Das Bewusstsein für Gender und Diversity Aspekte sollte in Teambesprechungen und einem Qualitätssicherungsseminar geweckt und geschult werden.

Das schulübergreifende Arbeiten sollte ebenfalls gefördert werden.

### *Handlungen:*

Die LehrerInnen führten Unterricht in Absprache mit den KolleInnen der anderen beteiligten Schulen durch. In den IMST Besprechungen sollten die eigenen Handlungen reflektiert werden. Planarbeiten, Partner-und Gruppenarbeiten sollten durch die LehrerInnen organisiert werden. Die Arbeit mit einem Kompetenzraster ist für einige LehrerInnen neu.

### *Kompetenzen:*

Die Kompetenzen im Umgang mit dem Computer wurden durch die Projektarbeit vertieft und der Einsatz im Unterricht geübt und verbessert. Das Eigenkönnen wurde erweitert und die Motivation, gemeinsam im Team zu arbeiten, erhöht.

# <span id="page-6-1"></span>**1.3 Vorgangsweise**

Symbolerklärung

- erledigt oder läuft weiter
- verworfen!

### PLAN VOM SEPTEMBER 2012

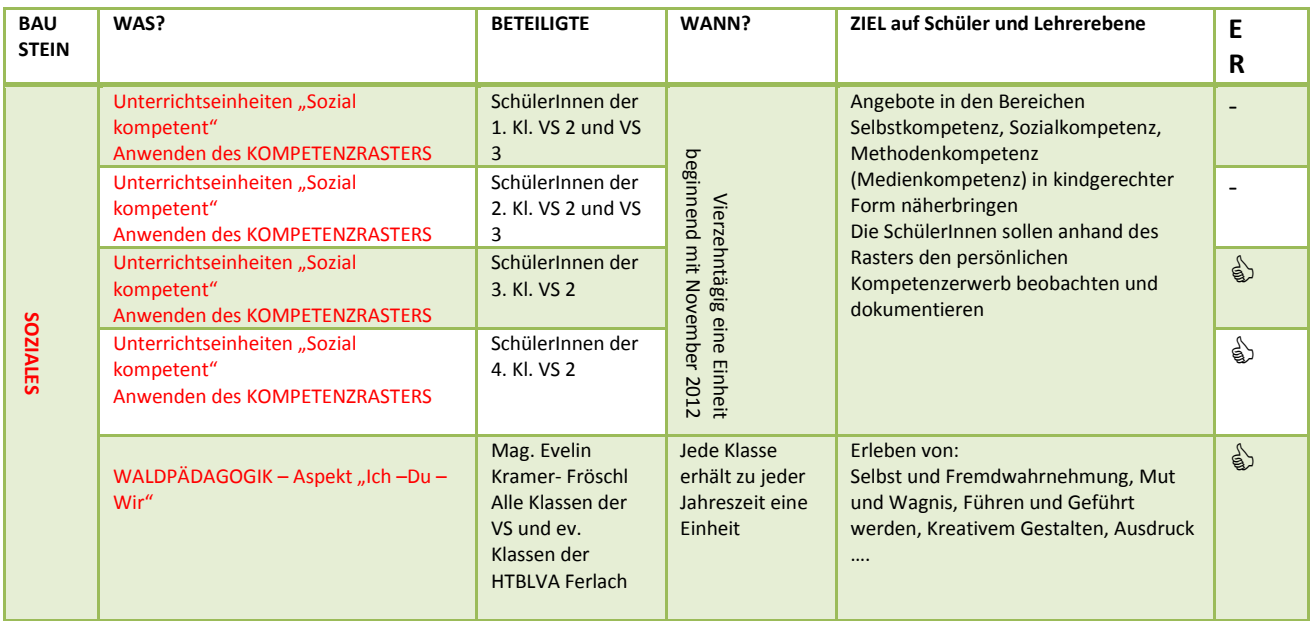

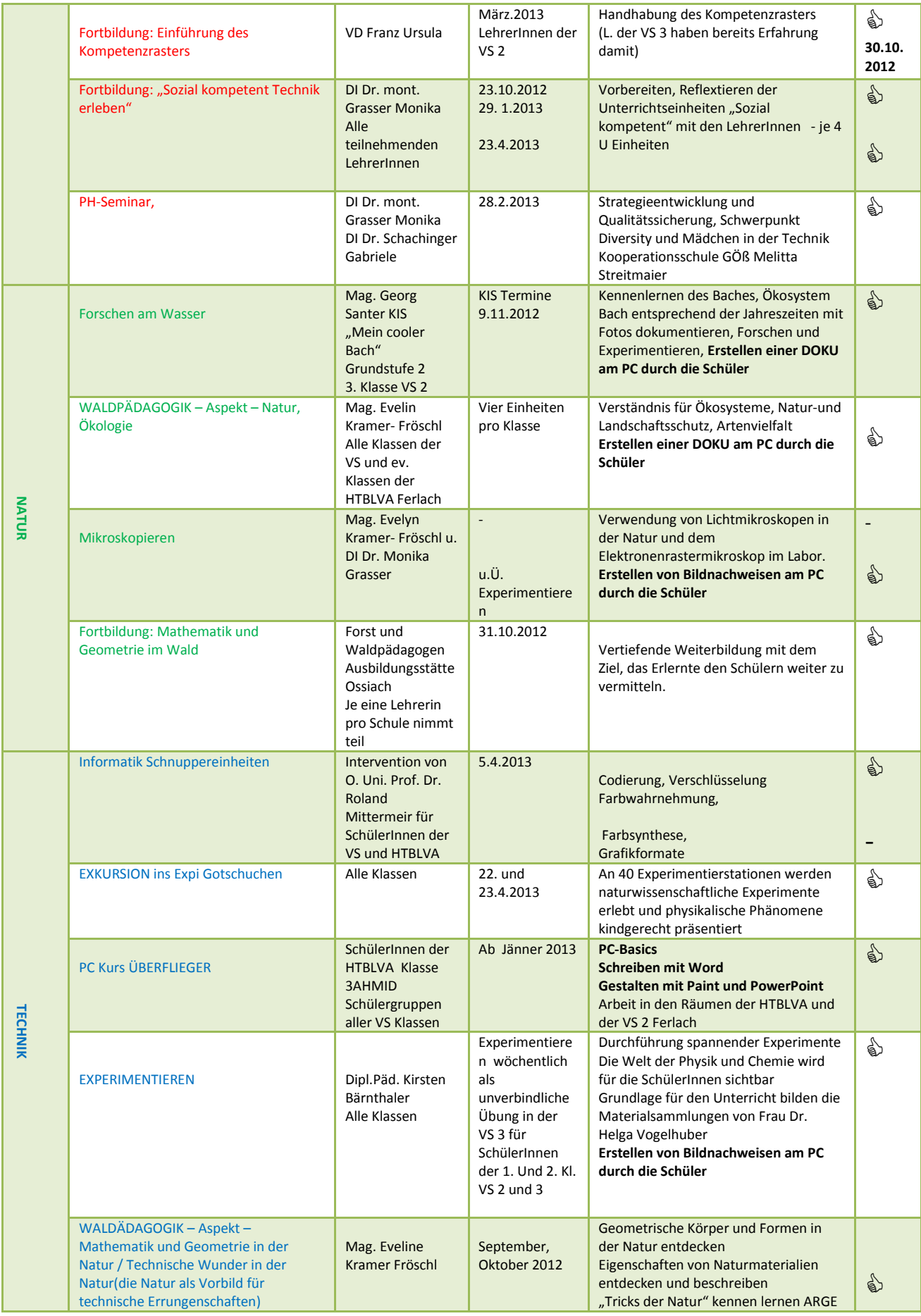

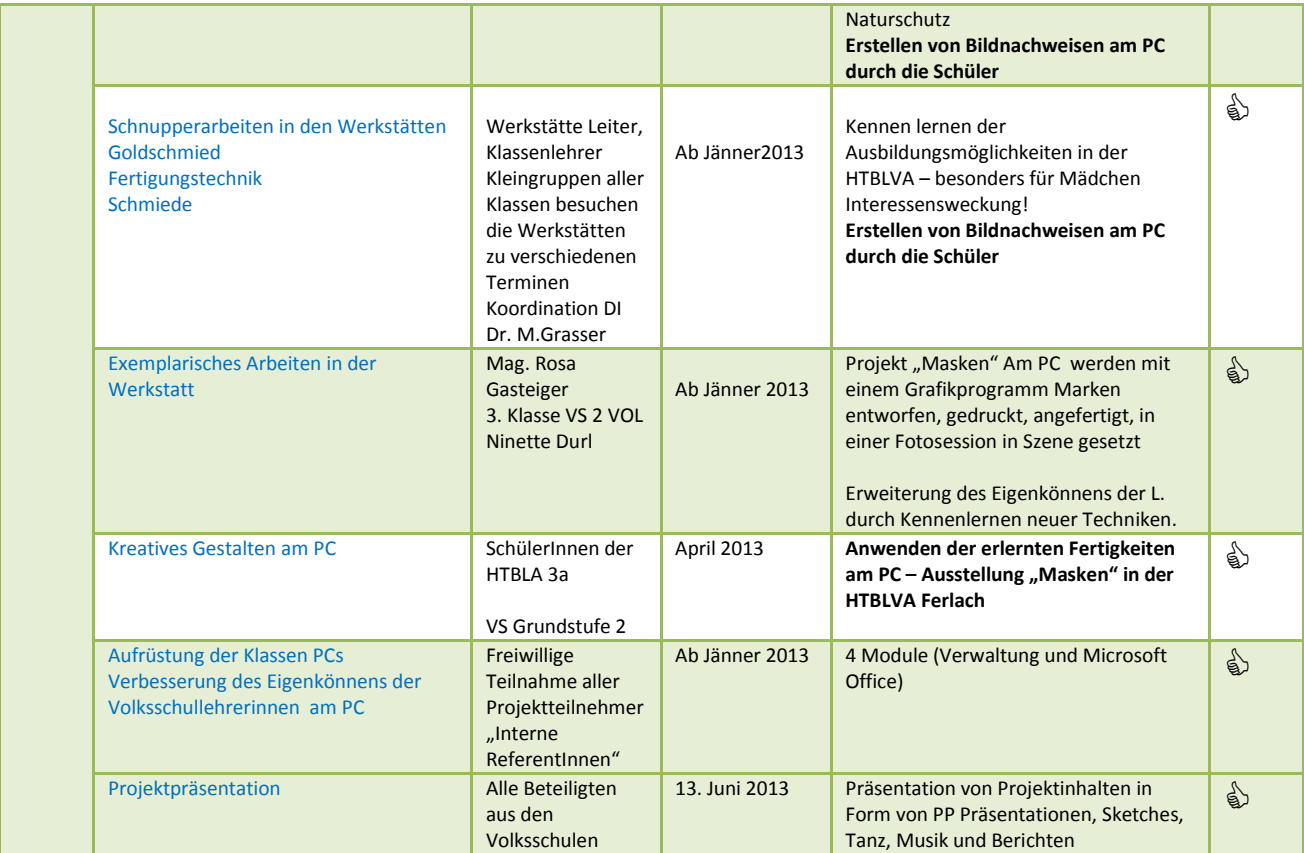

# <span id="page-8-0"></span>**1.4 Zeitplan**

Unser Thema war sehr komplex und weit verzweigt. Die Darstellung des Zeitplans in diesem Bericht gestaltete sich schwieriger als die praktische Umsetzung der Projektinhalte.

Einige Aktionen liefen über das gesamte Schuljahr, andere fanden nur punktuell statt.

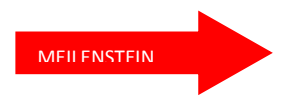

Als MEILENSTEINE werden in diesem Projekt wichtige Schritte oder Aktionen bezeichnet, ohne die ein Weiterarbeiten nicht möglich gewesen wäre.

Das informelle Treffen mit den ProjektpartnerInnen am 9.7.2012 war sehr wichtig, weil sich hier die konkreten Vorhaben und der Rahmen der Durchführung im gemeinsamen Gespräch ergeben haben.

Beim Seminar "Strategieentwicklung und Qualitätssicherung, Schwerpunkt Diversity und Mädchen in der Technik" kam in etwa dieselbe Runde noch einmal zusammen, um den Zwischenstand der Projekte an den verschiedenen Standorten zu präsentieren und die Möglichkeiten der Zusammenarbeit der HTLs und der Volksschulen auszuloten.

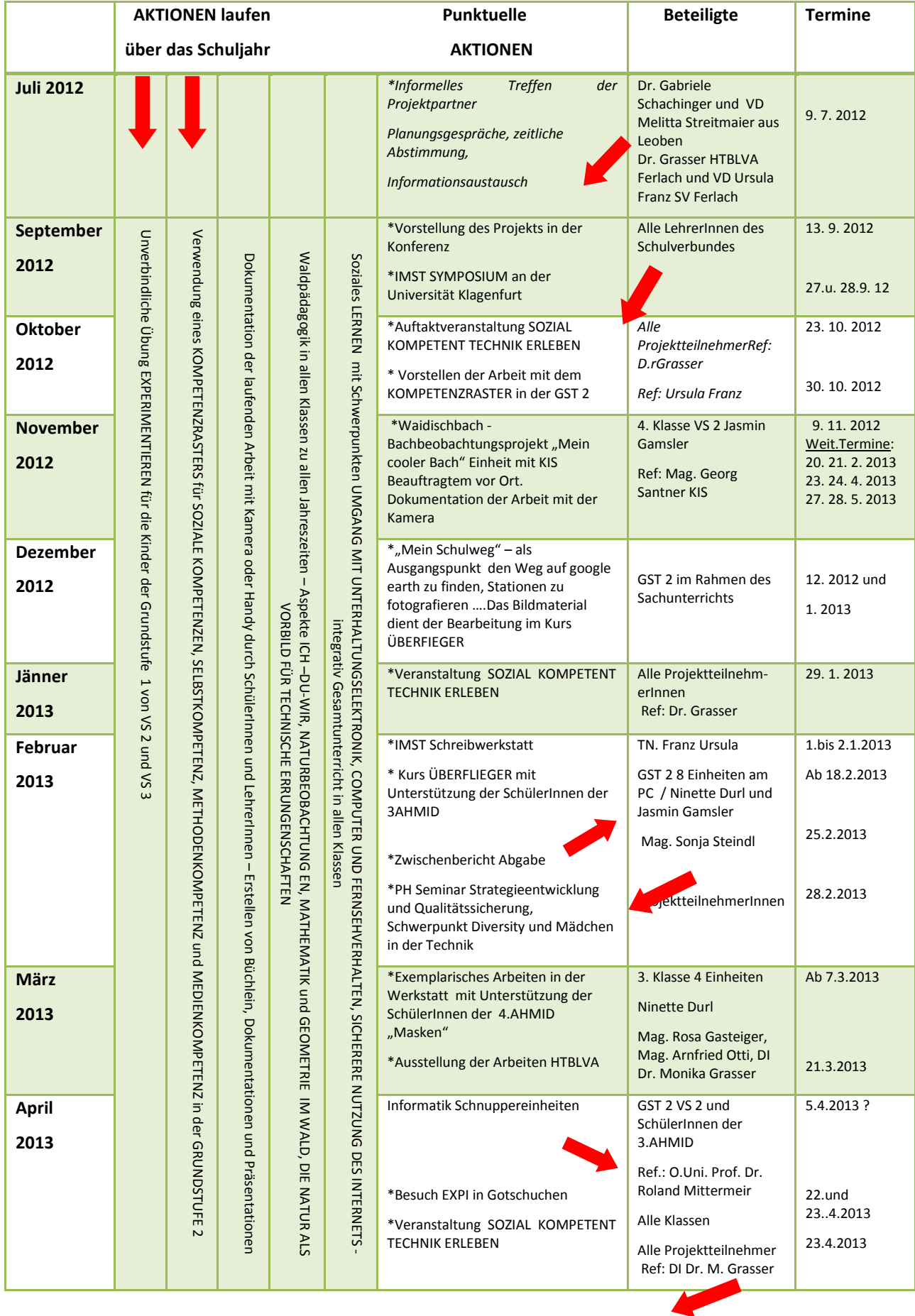

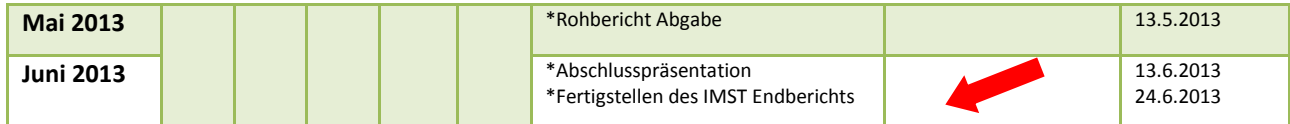

# <span id="page-11-0"></span>**2 PROJEKTINHALT**

# <span id="page-11-1"></span>**2.1 Baustein "Gemeinschaft"**

## <span id="page-11-2"></span>**2.1.1 Soziales Lernen auf der GST1 und GST2:**

### **Spezielle Unterrichtseinheiten**

Die Unterrichtseinheiten "Soziales Lernen" werden in monatlichen Projektsitzungen gemeinsam **vorbereitet, diskutiert und von Frau DI Dr. Monika Grasser mit fachlichen Inputs bereichert. In allen teilnehmenden Klassen wurde mindestens eine Unterrichtseinheit im Monat gehalten.**

### **Themenauswahl**

Ich lerne mich/dich kennen Natur und Wissenschaft: Ich lerne die Umwelt kennen und erkenne Formen Wie feiere ich Weihnachten? Was schenke ich? Welche Rolle spielt IT?

### **Mein Schulweg**

Was mache ich in der Früh bevor ich zur Schule gehe? Wie komme ich zur Schule? Wie würde ich gerne zur Schule kommen? Wo treffe ich meine Freundin/Freund? Habe ich Zeit um mit ihm/ihr zu reden? Was würde ich gerne in der Früh machen? Wo ist IT in meinem Leben? Wie oft nutze ich den PC? Wie viel Spielzeit gibt es pro Tag, was wird gespielt? Gibt es EDV im Unterricht, macht mir das Spaß? Spiele ich alleine am PC, oder sehe ich alleine Fern? Wie verwende ich mein Handy? Verwende ich das Internet?

### **Arbeit mit dem Kompetenzraster**

Der von uns verwendete Kompetenzraster wurde von Frau Mag. Giesenkirchen und mir gemeinsam im Rahmen des Jahresprojekts 2009/10 "Sieh an - was ich kann!" KOMPETENZLERNEN erarbeitet und nun gemeinsam mit dem Kollegium des Schulverbundes für das IMST Projekt aktualisiert. Zur Anwendung kam der Kompetenzraster in der 3. und 4. Klasse. Der ursprüngliche Plan, den Raster in vereinfachter Form auch in der Grundstufe 1 anzubieten, haben wir wieder verworfen, da dies ein ZUVIEL, zusätzlich zum Sozialen Lernen, dargestellt hätte.

### **Vorgehensweise:**

Im Oktober 2012 bekam jedes Kind von den Klassenlehrerinnen Frau Ninette Durl und Frau Jasmin Gamsler ein Büchlein mit den unten abgebildeten Seiten. Jede Woche wurde eine Seite im Rahmen des Sozialen Lernens mit den Kindern besprochen. Kompetenzen wurden erklärt, Beispiele dazu gefunden und die Selbsteinschätzung erprobt. Ein bis drei Sterne können von den Kindern selbst vergeben werden.

Die Hauptfrage war immer: "Woran erkennst du das?" z.B. *Ich kann nachfragen* – ich erkenne, dass ich nachfragen kann, wenn ich mich nach einer Erklärung mit einer Frage zu Wort melde.

Die Büchlein werden im Klassenzimmer aufbewahrt und erst am Ende der vierten Klasse mit nach Hause gegeben. Bei aktuellen Anlässen, wenn ein Kind z.B. gerade einem anderen geholfen hat, kann es sich sein Büchlein nehmen und einen Punkt hinein schreiben. Da mit Bleistift gearbeitet wird, sind viele Eintragungen möglich.

Die letzte Seite, *Medienkompetenz*, wurde im November 2012 von allen 18 SchülerInnen, die den Überfliegerkurs besuchten, als Selbsteinschätzung bewertet. Im Juni 2013 sollte dann noch einmal erhoben werden und die Veränderungen in Bezug auf den Lernzuwachs in einem Diagramm dargestellt werden. Es stellte sich heraus, dass die Selbsteinschätzung der Kinder zu Projektbeginn bereits so ausfiel, dass demnach nicht mehr viel zu lernen fehlte. Die Einschätzung nach dem Überfliegerkurs hätte demnach nicht wesentlich anders ausgesehen. Es hat sich herausgestellt, dass unseren SchülerInnen allein die Tatsache, dass sie schon einmal bei einer Bildbearbeitung anwesend waren, ausreichte, sich mit drei Sternen zu bewerten.

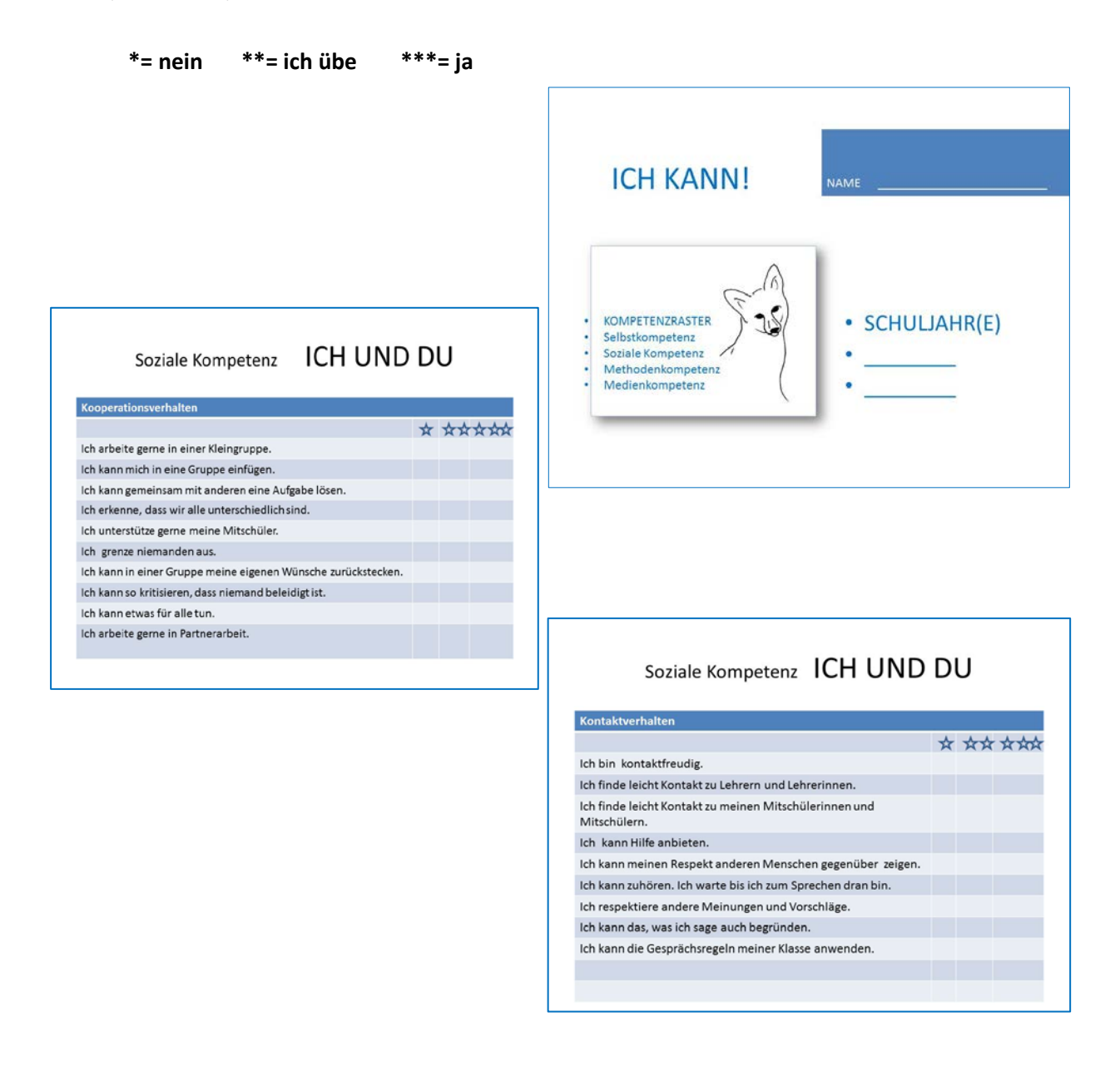

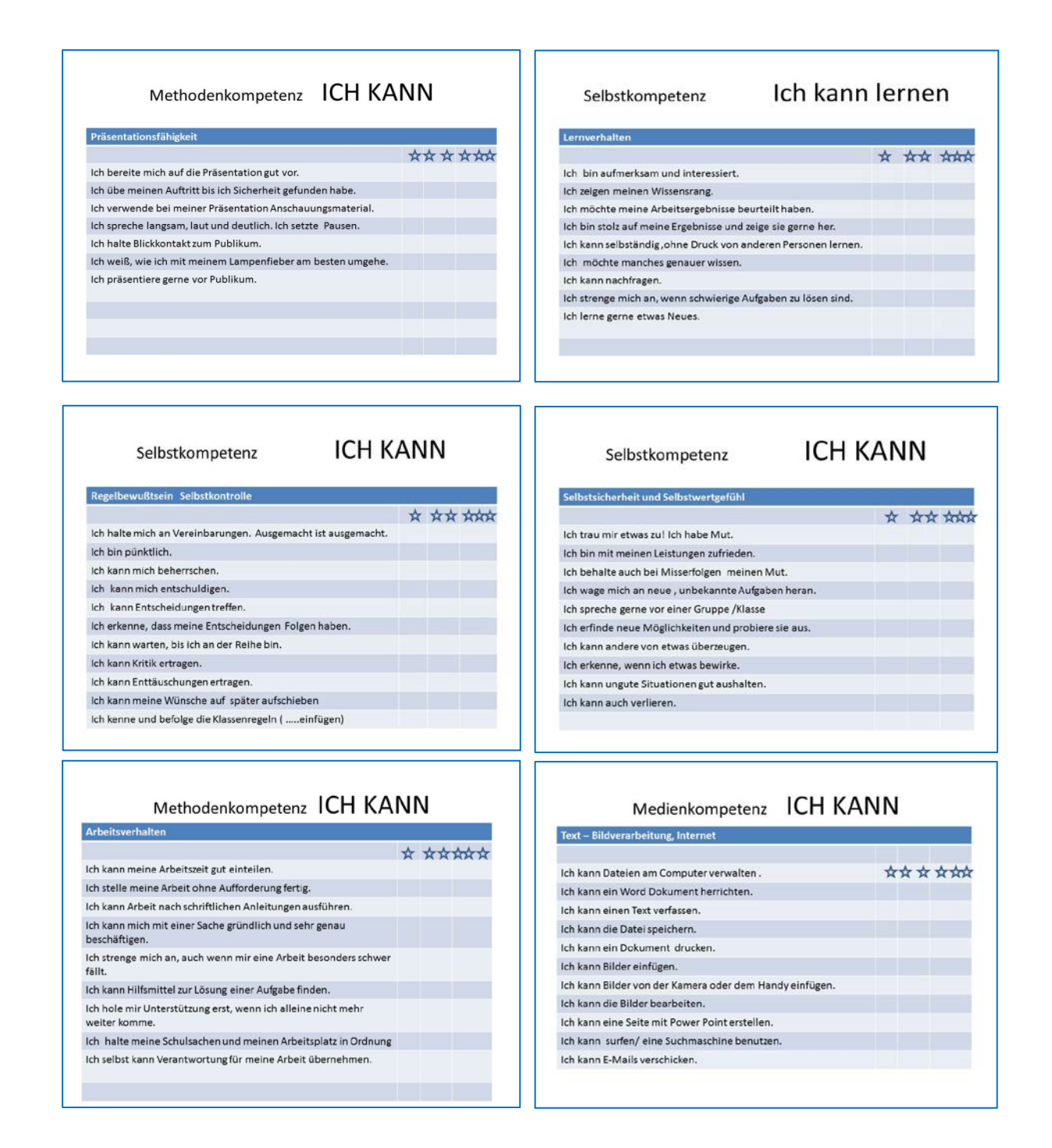

Soziales Lernen war ein wichtiges Element der Waldpädagogikeinheiten. Erlebnisorientierte Spiele, Aufgabenstellungen, deren Lösung Mut, Kreativität und Gemeinschaftssinn erfordern, stellten Herausforderungen für die Kindergruppen dar, denen sie sich mit Begeisterung stellten.

Themen waren die Erfahrung der eigenen Möglichkeiten, der Umgang miteinander und das gemeinsame Lösen von Problemen und Aufgabenstellungen. Besonders beliebt: Lager bauen, Brücken bauen, Wasser stauen, Tierspuren lesen, Orientierungsaufgaben und kreatives Gestalten mit Naturmaterialien vor Ort.

Wir achteten darauf, nichts außer unserer Fußspuren zu hinterlassen. Auf Kleinlebewesen wurde ebenso geachtet wie auf den Schutz des Jungwaldes und der Wiesenblumen.

# <span id="page-14-0"></span>**2.2 Baustein "Natur"**

### <span id="page-14-1"></span>**2.2.1 Naturbeobachtungen – Geometrische Formen und Flächen suchen:**

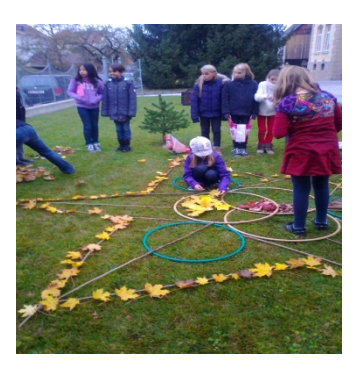

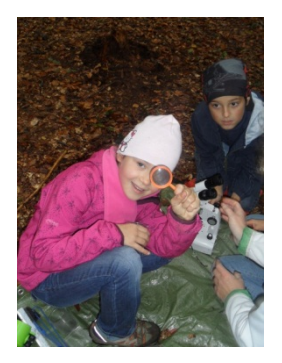

Insgesamt 12-mal waren Gruppen von SchülerInnen mit Klassenlehrerinnen und Frau Mag. Evelin Fröschl, einer Waldpädagogin, in Herbst, Winter und Frühjahr in der Natur unterwegs. Neben den üblichen wald- und erlebnispädagogischen Inhalten wurden von den Kindern geometrische Formen und Figuren gesucht und selbst fotografiert. Im Mathematikunterricht war Geometrie ein Schwerpunkt in allen Klassen in den Monaten Oktober und November. Gelernt wurde mit *Montessori: Geometrische Körper und Flächen mit Grundtäfelchen* und mit der *Geometriebox*. Bei den Waldtagen im Frühling wurde der Schwerpunkt auf Naturbeobachtungen gelegt: Die Natur als Vorbild für technische Erfindungen. Wieder fertigen die Kinder selber die Fotos an.

Diese wurden teilweise mit den Lehrerinnen am Klassen PC zu einer Dokumentation zusammengestellt und teilweise wurden sie gesammelt und dienten den Überflieger Kursteilnehmern als Material für das Erstellen der Powerpoint-Präsentationen "Fraktale Geometrie der Natur".

### **Bionik - von der Natur lernen auf der Grundstufe 2**

Der Begriff Bionik ist nicht nur Kindern, sondern auch vielen Erwachsenen unbekannt. Was sich so kompliziert anhört, ist eigentlich ganz einfach und kann auch von Grundschulkindern nachvollzogen werden. Intensive Beobachtungen der Natur erschließen Zusammenhänge, die für technische Erfindungen genutzt werden können.

Der Klettverschluss, Schwimmflossen, die Pinzette oder der Spielzeugbagger gehören zu den Dingen, die Kinder im Alltag selbstverständlich benutzen, ohne auch nur daran zu denken, dass sie, wie so viele technische Erfindungen, dank intensiver Beobachtung der Natur entstanden sind. Zur theoretischen und virtuellen Aufarbeitung des Themas ist das Internet ein ideales Medium. Es wurde insbesondere auf die Sendung "Bionik - Technik aus Natur" (ZDF tivi - Löwenzahn) zurückgegriffen, die als idealer Einstieg in das Thema dient. Für Kinder verständlich vermittelt sie wissenschaftliche Fakten und hat außerdem hohen Unterhaltungswert, so dass mit Spaß gelernt werden kann. Ausschnitte der Sendung können jederzeit als Video auf der Internetseite von ZDF tivi abgerufen werden.

# <span id="page-15-0"></span>**2.2.2 Forschen am Waidischbach "Mein cooler Bach"**

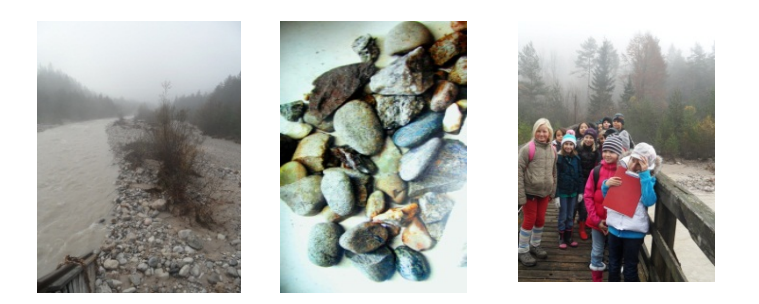

Dies ist eigentlich ein eigenständiges Projekt der Kärntner Seenforschung mit Herrn DI Georg Santer. Da die Kinder aber auch hier fotografierten und eine Dokumentation mit Powerpoint selber zusammenstellten, soll es hier erwähnt werden.

Siehe http://www.kis.ktn.gv.at/274818\_DE-Mein\_cooler\_Bach-Waidischbach

Insgesamt wurden 8 Forschertage am Bach erlebt. Der Waidischbach wurde von der Quelle bis zur Mündung fotografisch dokumentiert.

# <span id="page-15-1"></span>**2.3 Baustein ..Technik"**

# <span id="page-15-2"></span>**2.3.1 Forschen und Experimentieren als Unverbindliche Übung für die SchülerInnen in der Grundstufe 1 - Schulübergreifendes Angebot**

Die Unverbindliche Übung, geleitet von Frau Kirsten Bärnthaler, bot den Kindern der ersten und zweiten Schulstufen von VS 2 und VS 3 Einblicke in die Welt der Chemie, Physik und Mechanik in kindgerechter Form. Eine Wochenstunde war dafür vorgesehen, es hätten auch mehr sein können. Der Aufbau der Experimente geschah in Anlehnung an die Vorgaben von Frau Dr. Vogelhuber, deren Seminarreihen unsere Lehrerin besucht hat.

Die Kinder waren mit großem Interesse bei der Sache. Jedes Kind sammelte die Anleitungen und Ergebnisse der Unterrichtseinheiten in einer Experimentiermappe. Die Reihenfolge der Experimente wurde fotografisch von den Kindern selbst und den Lehrerinnen dokumentiert. In der Mappe "Forschen mit Fred" fanden sich wertvolle Anregungen. Das zum Jahresabschluss verliehene "Forscherdiplom" entstammt ebenfalls dieser Mappe.

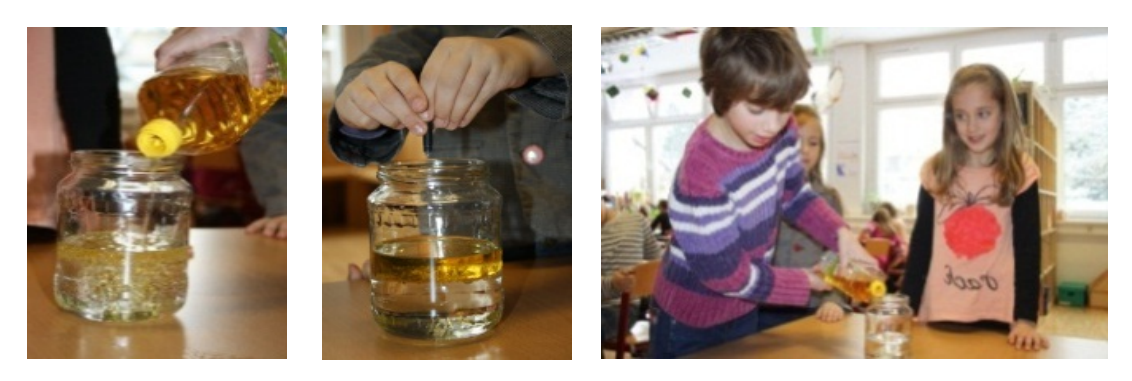

(Gisela Lück, Forschen mit Fred, Naturwissenschaften im Kindergarten, 2009, Finkenverlag)

# <span id="page-16-0"></span>**2.3.2 Die Besuche in den Werkstätten der HTBLVA Ferlach**

Diese erfolgten aus organisatorischen Gründen immer kurzfristig geplant in Absprache mit den WerkstättenleiterInnen:

- Besuch in der Fertigungstechnik Kunststoffwerkstätte
- Besuch in der Schmiedewerkstätte
- Besuch in der Graveurwerkstätte
- Besuch in der Goldschmiedewerkstätte
- Besuch in der Industriedesign Werkstätte
- Besuch im Materialprüfungslabor
- Besuch in der Büchsenmacherwerkstätte

Diese Werkstättenbesuche finden an unseren Schulen unabhängig vom IMST Projekt jährlich statt. Im Vorjahr gab es im Turnsaal der VS 2 sogar eine Präsentation der einzelnen Abteilungen.

### <span id="page-16-1"></span>**2.3.3 PC Kurs ÜBERFLIEGER**

# Dein "Flight" zum Überflieger

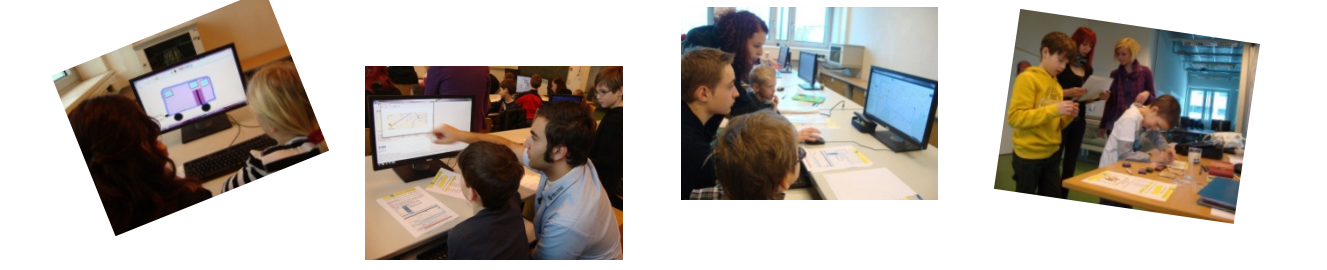

Der ÜBERFLIEGER ist eine Idee, die bei Treffen mit steirischen KollegInnen im Juli 2012 entstanden ist. Erstmalig verwendet und erfunden wurde diese Anleitung zum Erwerb von PC Kenntnissen von Frau Prof. Dr. Gabriele Schachinger und ihren Studenten. Mit ihrer Erlaubnis haben Frau DI Dr. mont. Monika Grasser und ich den Überflieger für unsere SchülerInnen und unsere Vorhaben umgewandelt. Zunächst haben wir durch Selbsteinschätzung aller SchülerInnen der 3. und 4. Klasse deren Vorkenntisse in den Bereichen Textverarbeitung, Bildbearbeitung und Internet erhoben.

Es fiel auf, dass besonders der Bereich Textverarbeitung bei der Eigeneinschätzung bei Mädchen und Buben extrem gut bewertet wurde. Bei einer weiteren Umfrage werden wir die Fragen viel enger stellen müssen und genau bezeichnen, was wir eingeschätzt haben wollen. Insgesamt war es aber so, dass sich die Kinder durch diese Befragung wertgeschätzt fühlten, weil hier ein Bereich angesprochen wurde, dem sie sich vor allem in ihrer Freizeit widmen.

**Selbsteinschätzung 18 Buben 3. und 4. Klasse 11.2012: Ich kann …**

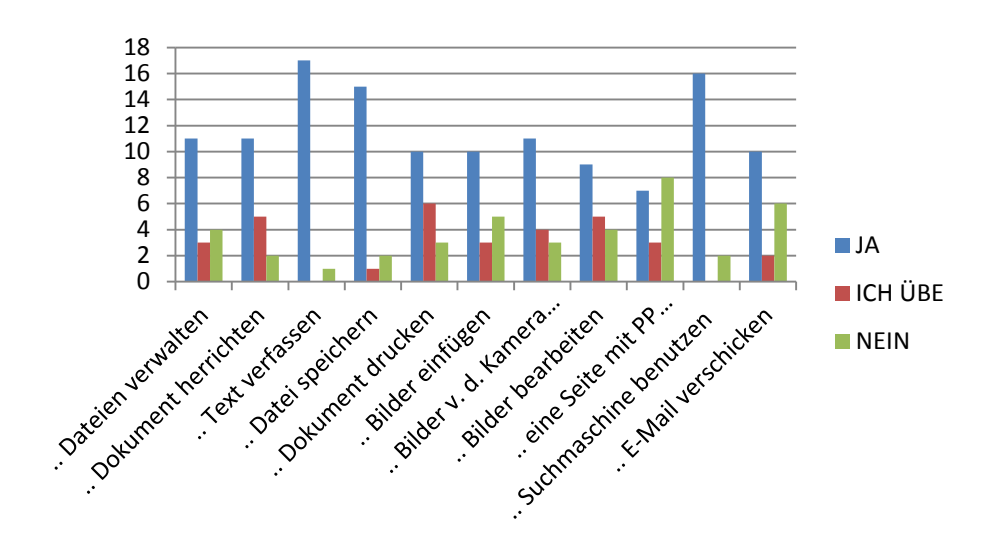

**Selbsteinschätzung 12 Mädchen 3. und 4. Klasse 11.2012: Ich kann …**

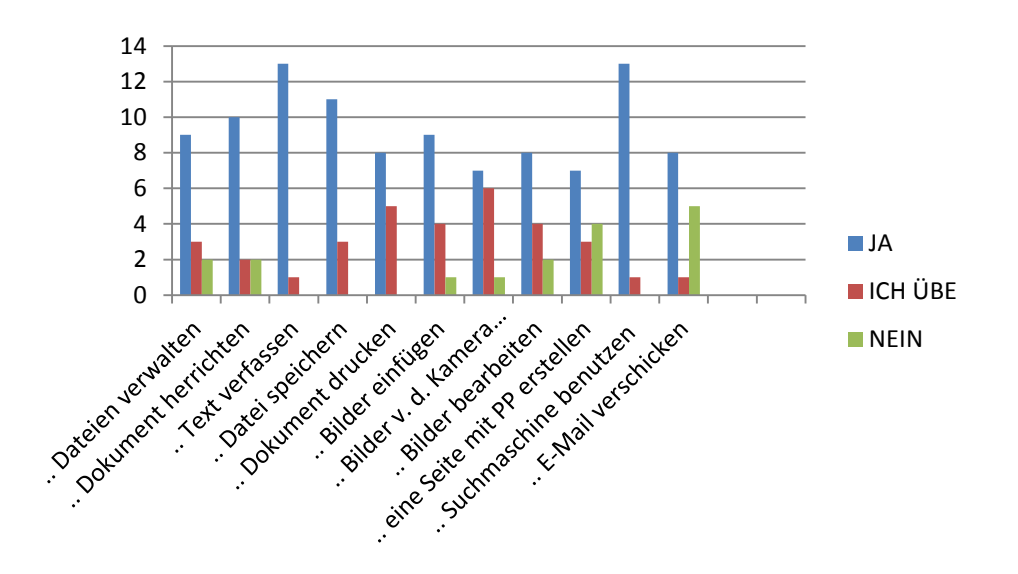

Von den insgesamt 32 SchülerInnen der Grundstufe 2 haben sich 18 für den Kurs ÜBERFLIEGER freiwillig gemeldet. Diese Beschränkung war notwendig, da einerseits sonst die 1:1 Betreuung durch einen Lerncoach nicht möglich wäre und es andererseits keinen Sinn machen würde, SchülerInnen mit wenig Interesse zu überreden.

Eine der beiden Klassenlehrerinnen ging also mit den "Überfliegern" in die HTBLA, während die andere den Unterricht in der Schule weiterführte.

### **TeilnehmerInnen am Kurs:**

Mit dem Überflieger arbeiteten 14 Buben und 6 Mädchen der 3. und 4. Klasse unterstützt durch SchülerInnen der 3AHMID acht Wocheneinheiten lang in einem IT-Raum der HTBLVA Ferlach.

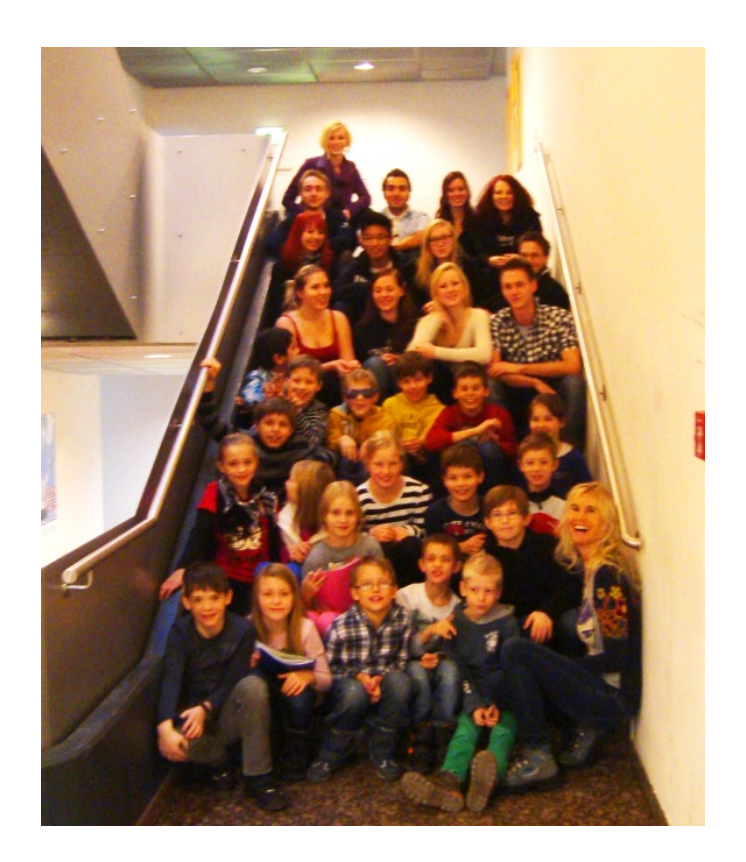

Hier noch einmal die Selbsteinschätzung der KursteilnehmerInnen nach dem Überfliegerkurs.

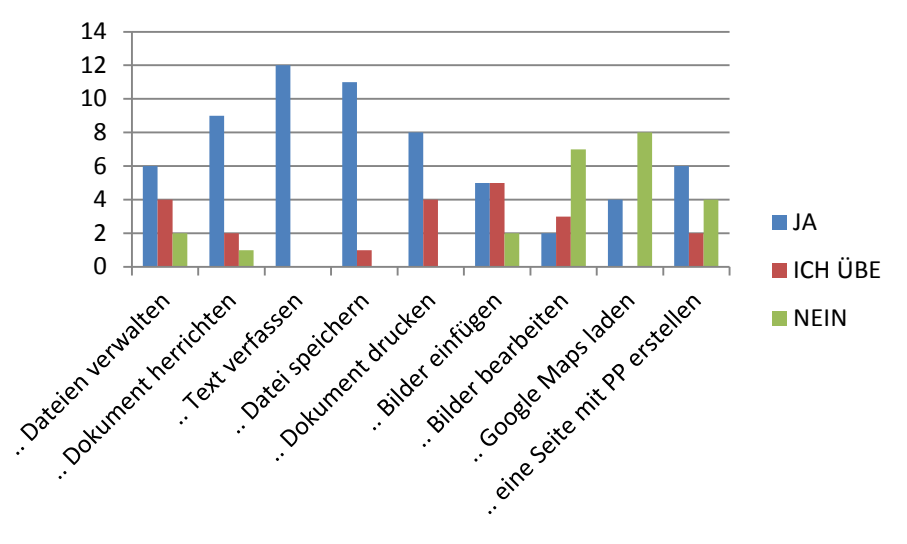

### Selbsteinschätzung "Überflieger" 12 Buben Jänner 2013

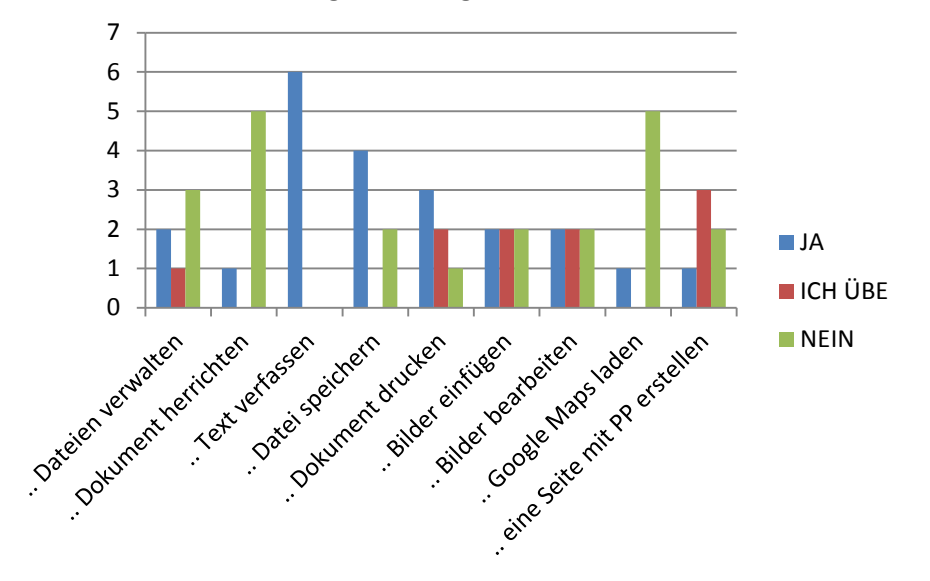

**Selbsteinschätzung "Überflieger" 6 Mädchen Jänner 2013**

Bei der Auswertung der Selbsteinschätzung fällt auf, dass sich alle Buben und Mädchen bei "Text verfassen" am besten einschätzten. Dabei ist zu bemerken, dass Kinder bereits dann schon von "Textverarbeitung" sprechen, wenn sie mit zwei Fingern einzelne Buchstaben finden und eintippen.

Die Arbeit mit Google Maps wurde interessant gefunden. Es gab noch wenig Erfahrung damit.

Jedes Volksschulkind hatte einen *Lerncoach.* Die Coaches wurden von Frau Prof. Steinl angeleitet. Zusätzlich wurden die Coaches noch von den begleitenden Klassenlehrerinnen unterstützt.

### **Lerninhalte:**

1. Öffnen und Speichern von Daten am Computer

(suchen der mitgebrachten Bilder, Sticks, Ordner erstellen am Arbeitsplatz für die Arbeitsdaten, speichern der Daten), Scannen.

2. Suchen des Schulweges im Internet über Google Maps

Suchen der eigenen Adresse, Festlegen des Schulweges, Berechnung der Zeit zu Fuß, mit dem Auto und mit dem Bus (ÖBB Homepage).

3. Bearbeiten des Bildes der Schülerin in Microsoft Picture Manager oder Paint Das Bild wird als Deckblatt der Mappe verwendet.

4. Schreiben von Text in Word:

Text "Mein Schulweg" in Form bringen, dazu die Suche in Google Maps einfügen, die gefundenen Daten dokumentieren, Bilder aus dem Internet zur Gestaltung verwenden. Es entstehen max. 2 Seiten in Word.

5. Erarbeiten einer Präsentation von 3 Folien über die Arbeit am PC in Power Point Einfügen eines eingescannten Bildes in Power Point sowie Erstellen von 3 Folien zum Thema Schulweg

Jedes Kind erstellt zwei Seiten in Word mit seinem Text und einem Bild aus dem Internet sowie der Karte aus Google Maps und 3 Folien in Power Point.

Die Ergebnisse werden gedruckt und in einer Mappe gesammelt.

Für den Abschluß jeder Einheit erhält das Kind einen Stempel im Stempelfeld auf der letzten Seite.

**Beispiel:** 

**Arbeitsunterlage für die SchülerInnen**

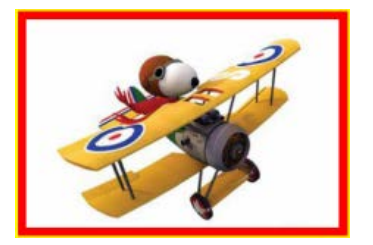

**Vorglühen - Computer kennenlernen**

1. Öffnen und Speichern von Daten am Computer

Erstelle einen Ordner auf dem Transferordner für Schüler mit deinem Namen und speichere alle deine Dateien dort.

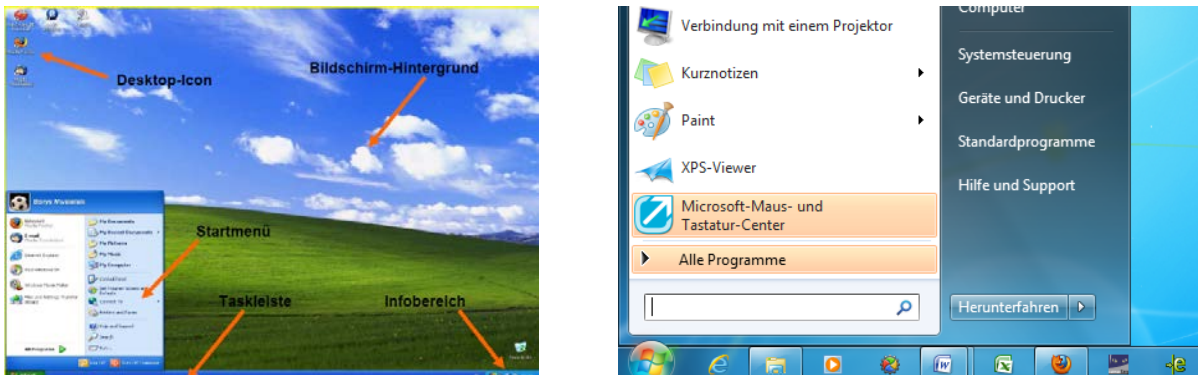

2. Scannen eines Bildes

Gehe zum Drucker und scanne dein mitgebrachtes Bild dort ein, speichere es auf einem Stick. 3. Suchen und speichern einer Datei

Suche die gescannte Datei auf deinem Stick und speichere sie in deinem Ordner.

4. Umbenennen einer Datei

Benenne die gescannte Datei um auf "Vorname\_Nachname".

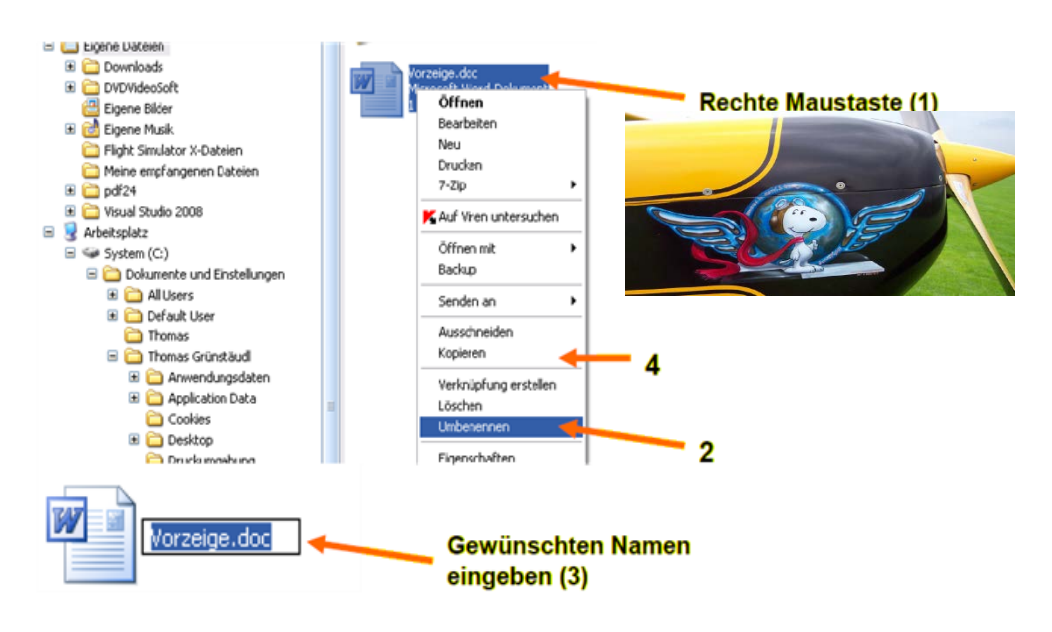

### 3. Umbenennen einer Datei

Benenne die Datei deines Bildes mit deinem Namen

### Zünden - Operation Internet - Google Maps

Suche deine Adresse in Internet und lass dir deinen Schulweg in Google Maps anzeigen.

Schau nach, wie lange du zu Fuß, mit dem Auto und mit dem Bus fährst.

Verwende dazu die Homepage der ÖBB im Internet. Schneide die Bilder mit dem Snipping Tool aus und speichere sie in deinem Ordner. Du kannst diese Bilder für die Bildbearbeitung, für Powerpoint und Word wieder verwenden.

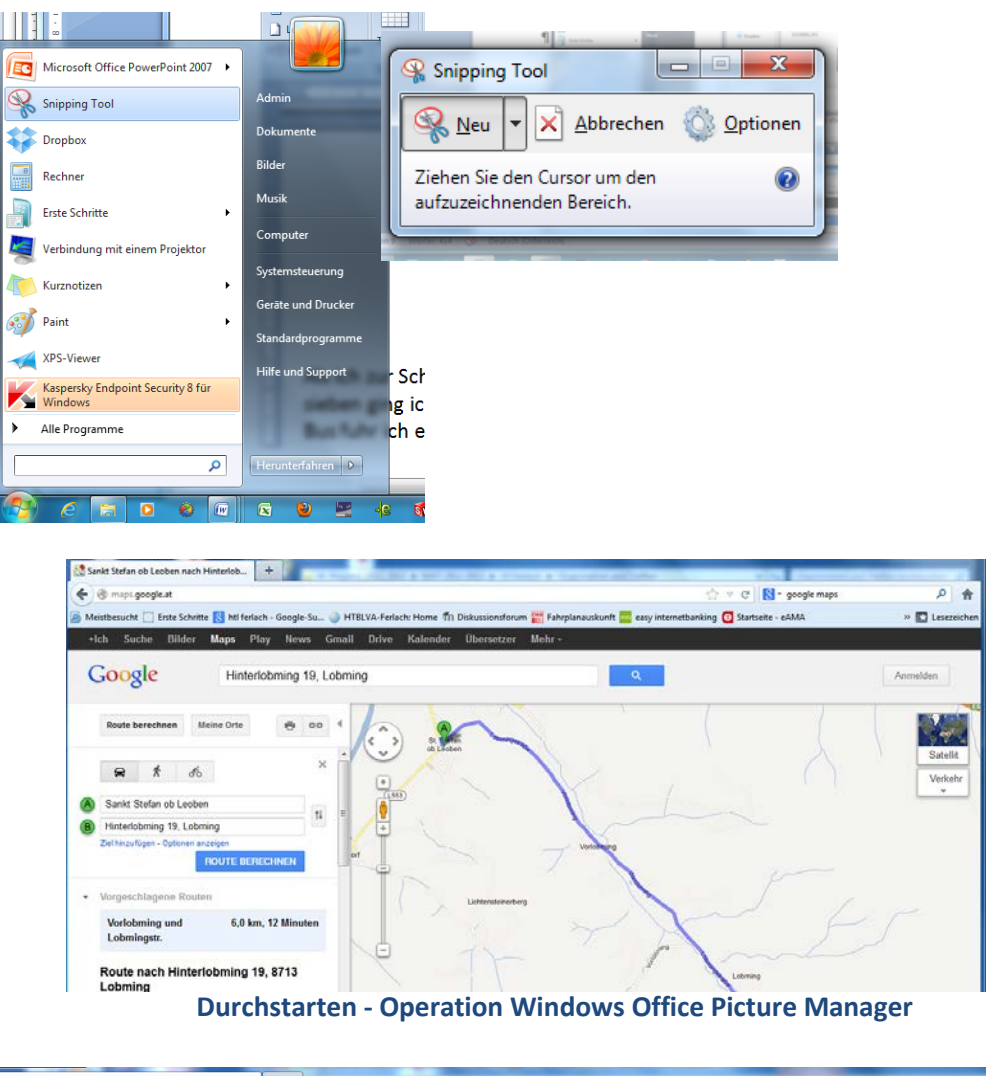

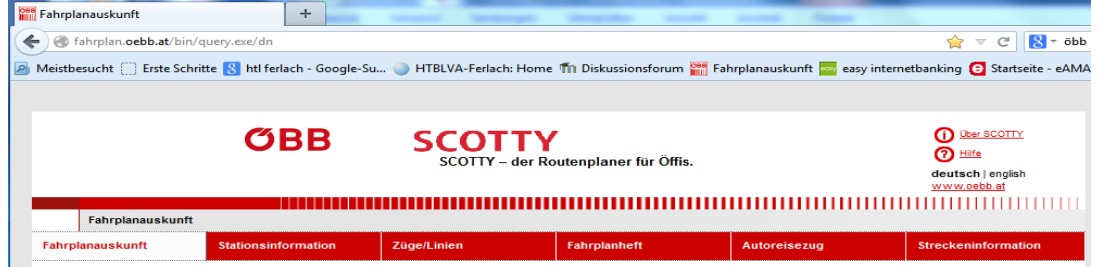

Bearbeite ein Bild, das du für Word oder Powerpoint brauchst, indem du z.B. Farbe oder Ausschnitt änderst. Öffne dazu ein gespeichertes Bild in deinem Ordner und bearbeite es.

Speichere das bearbeitete Bild wieder in deinem Ordner, gib ihm einen Namen und füge es in Word oder Powerpoint ein.

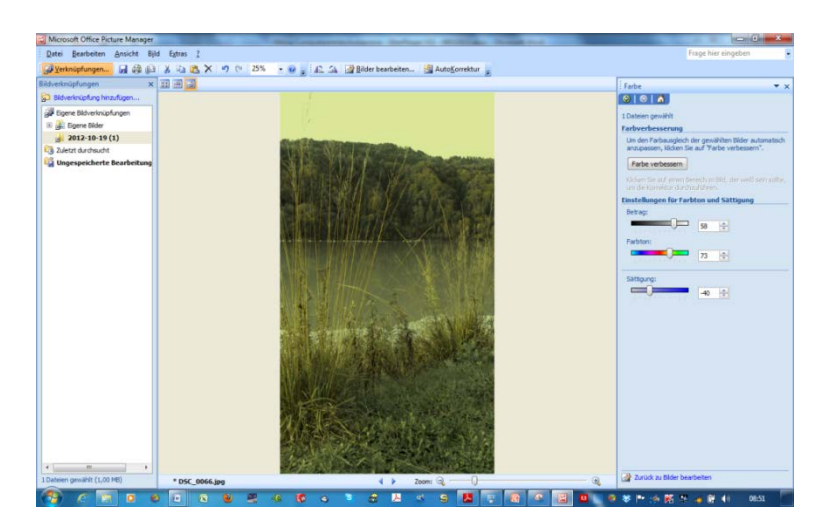

**Durchstarten - Operation Paint**

Male und gestalte ein Bild zum Thema "So würde ich gerne zur Schule kommen" Verwende unterschiedliche Farben und Pinselstärken.

Speichere das gestaltete Bild wieder in deinem Ordner und füge es in Word oder Power Point ein.

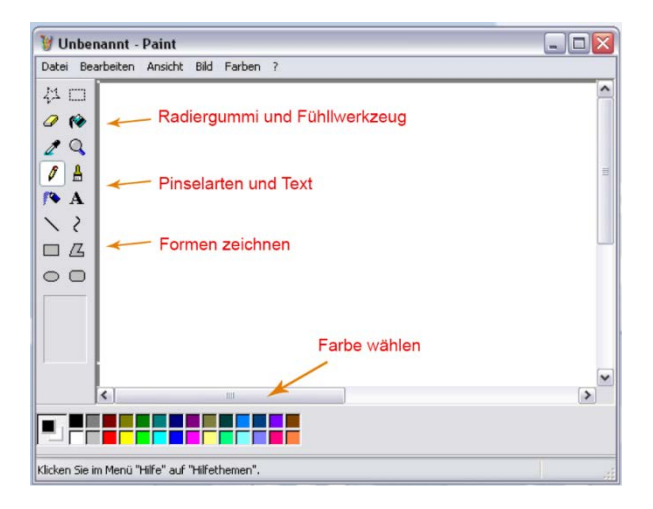

**Abheben - Operation Word**

Schreibe deinen Text "Mein Schulweg" in Word und bring ihn in eine nette Form.

Füge dazu Bilder und Daten aus deiner Suche in Google Maps ein.

Schreibe auf, wie lange du zu Fuß, mit dem Auto und mit dem Bus laut Google Maps in die Schule brauchen würdest und wie lange du wirklich brauchst.

Du kannst auch andere Bilder aus dem Internet verwenden, um deine Datei zu schmücken. Du hast dazu 2 Seiten zur Verfügung.

Speichere deine Datei in deinem Ordner unter dem Namen "Mein\_Schulweg\_Vorname\_Monika" (setze hier deinen Namen ein).

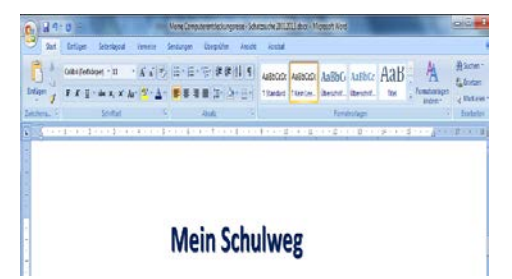

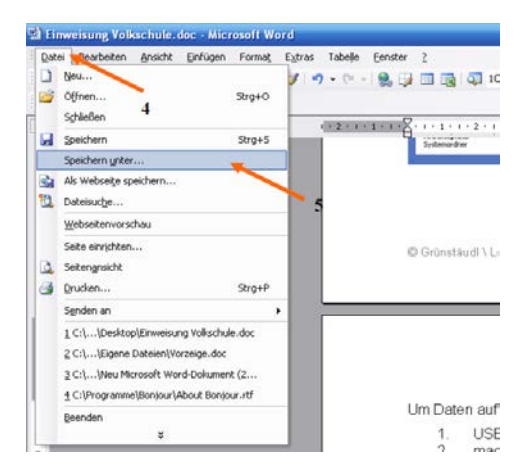

**Speichern einer Datei in Word**

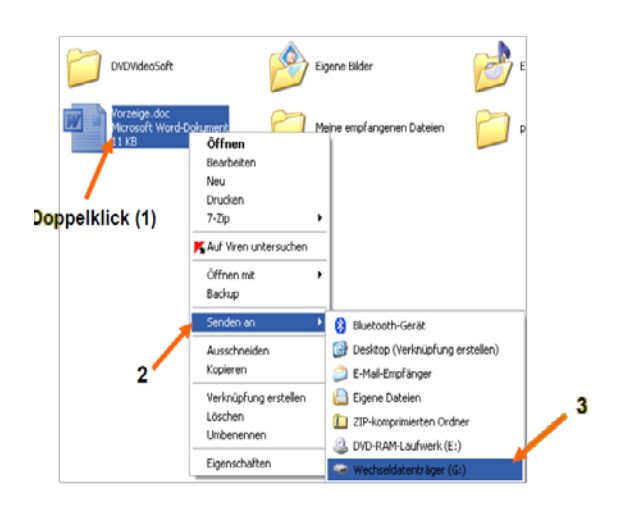

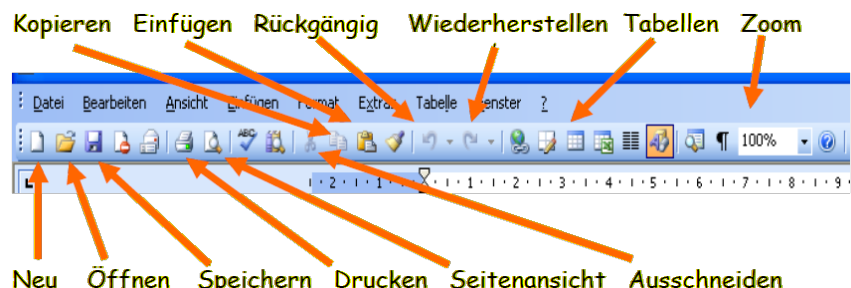

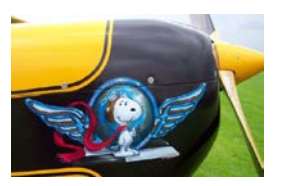

**Über den Wolken - Operation Power Point**

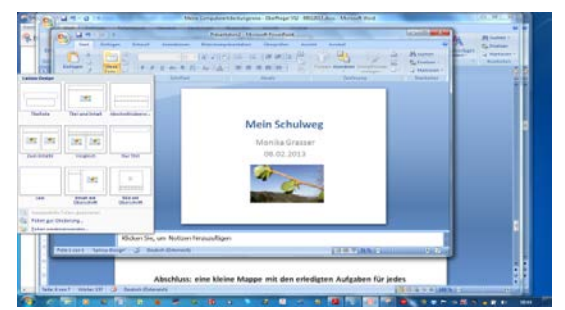

Gestalte 2 Folien zum Thema "Mein Schulweg". Füge dazu Bilder aus deiner Suche in Google Maps ein, das gescannte (gemalte) Bild und das Bild von dir am Schulweg, das du mitgebracht hast. Du kannst auch andere Bilder aus dem Internet verwenden, um

deine Datei zu schmücken. Du hast dazu bis zu 4 Folien zur Verfügung.

Speichere deine Datei in deinem Ordner unter dem Namen "Mein\_Schulweg\_Vorname\_Nachname"

(setze hier deinen Namen ein). Drucke deine Werke aus und sammle sie in deiner Mappe.

Du hast es geschafft!!!

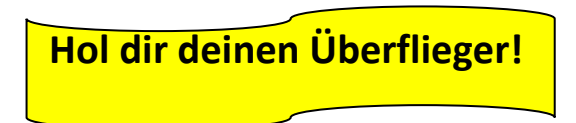

**Du bekommst für jede erledigte Aufgabe einen Stempel.**

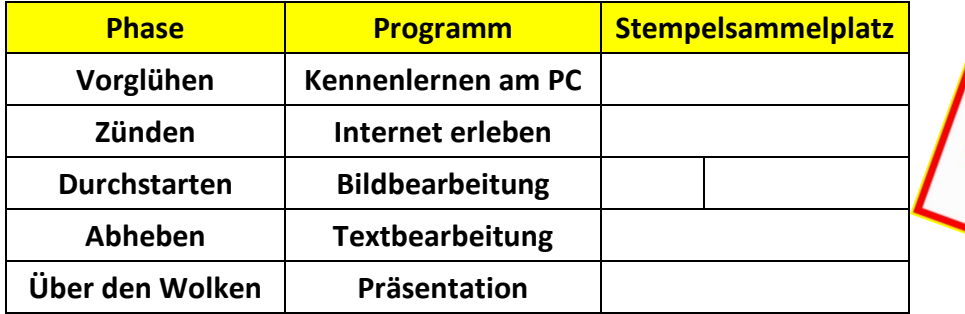

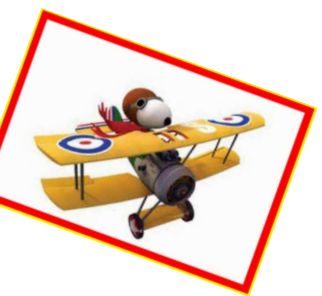

# <span id="page-25-0"></span>**2.3.4 Intervention Prof. Dr. Roland Mittermeir am 5. April 2013**

Diese interessante Unterrichtseinheit für 18 SchülerInnen der VS und 10 SchülerInnen der 3AHMID bot Einblicke in Aspekte, auf denen Informationstechnologie aufbaut und mit denen sich Informatik beschäftigt.

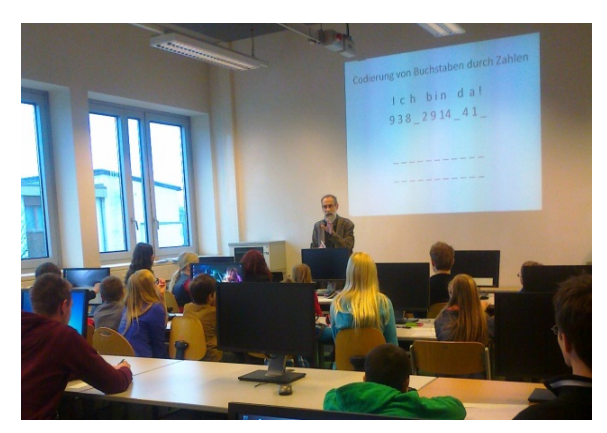

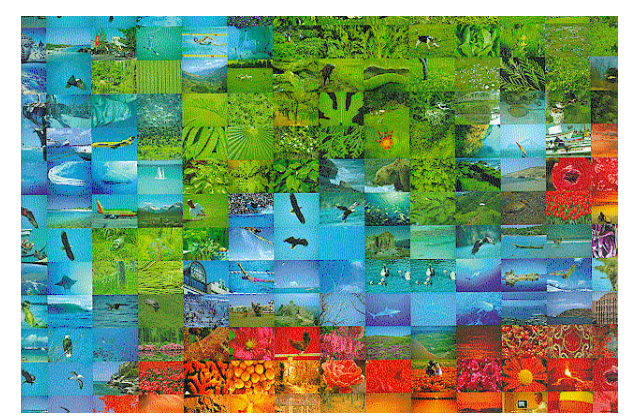

*Vortrag von Prof. Dr. Roland Mittermeir Arbeitsfolie Thema Bilder aus der Distanz* 

Behandelte Themen und Konzepte der Informatik waren:

- $\checkmark$  Codierung von Buchstaben durch Zahlen
- $\checkmark$  Informationsdarstellung durch "schweigen"
- $\checkmark$  Erweiterung um Leer- und Satzzeichen
- $\checkmark$  Alter 6-Bit ASCII Zeichensatz und Blick auf den ASCII 7-Bit Code
- $\checkmark$  Codierung von Ziffern, Codierung von Zahlen
- $\checkmark$  Einfache Verschlüsselung, Cäsar Verschlüsselung
- $\checkmark$  Repräsentation von Bildern, Darstellung von Bildern

Folgenden Themen werden zu einem späteren Zeitpunkt behandelt werden:

- $\checkmark$  Auflösung des Bildes in Bildpunkte
- $\checkmark$  Höhere Präzision durch feinere Rasterung
- $\checkmark$  Farbdarstellung durch Mischen
- Von der Punktwolke zum Bild

Obwohl die Gruppe der SchülerInnen altersmäßig heterogen war, ist es dem Vortragenden gelungen, den Vortrag so zu gestalten, dass alle davon etwas mitnehmen konnten.

### <span id="page-26-0"></span>**2.3.5 Projekt Masken**

Im Unterrichtsprojekt "Masken" wurden in 4 Unterrichtseinheiten gemeinsam Masken erarbeitet, die per Hand am Zeichenblatt entstanden und dann mit dem Zeichenprogramm Adobe Photo Shop digital umgesetzt wurden. Dabei entstanden gemeinsame Kunstwerke, die sich sehen lassen konnten. 17 SchülerInnen der 3. Volksschulklasse wurden von 15 SchülerInnen der HTBLVA 3a angeleitet, am Apple Tablet eingewiesen und bis zur Ausstellungseröffnung unterstützt.

Durchgeführt wurde dieses Projekt von den ProfessorInnen der HTBLVA Ferlach Sonja Steindl, Rosa Gasteiger, Arnfried Otti, Peter Mörtlitz und Monika Grasser. Die betreuenden Lehrerinnen der Volkschule waren Ninette Durl, Jasmin Gamsler und Ursula Franz.

Die Kunstwerke wurden im Rahmen des Elternsprechtages in der Aula der HTBLVA Ferlach ausgestellt und waren dort für 3 Wochen zu besichtigen. Anschließend waren sie auch in den Volksschulen zu bewundern.

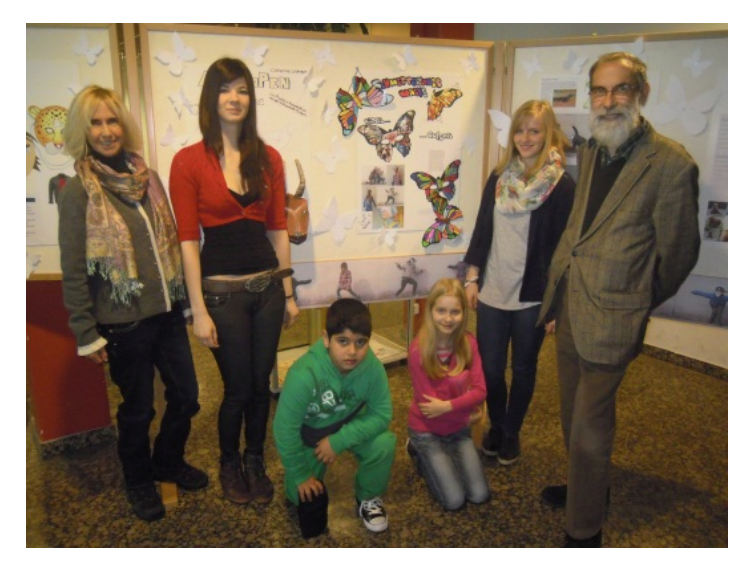

*Das Foto zeigt von links nach rechts: Ursula Franz, Lindmayer Catherine, Deniz Taz, Maria Philipp, Maier Susanne und Univ.-Prof. DI Dr. Roland Mittermeir*

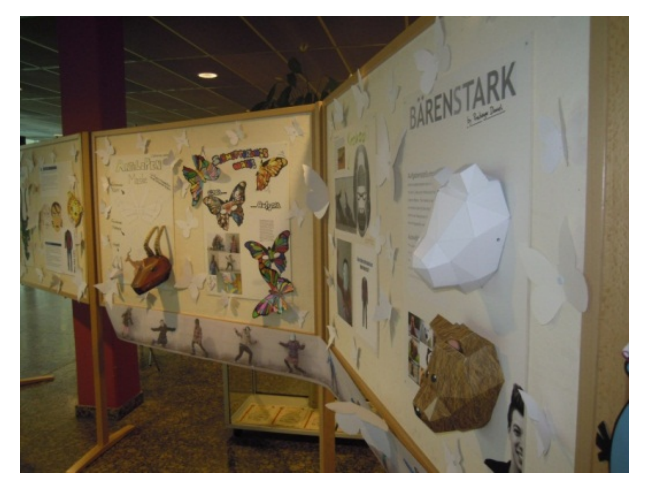

Höhepunkt und Abschluss dieser zwei IMST Projektteile war ein Besuch von Univ. Prof. DI Dr. Roland Mittermeir, wissenschaftlicher Leiter des Informatik Programms IMST "Informatik kreativ unterrichten", der sich die ausgestellten Arbeiten der SchülerInnen angeschaute und sich bei allen Beteiligten herzlich für den Einsatz und die Initiative bedankte.

# <span id="page-28-0"></span>**3 EVALUATION**

# <span id="page-28-1"></span>**3.1 Evaluation projektspezifischer Ziele**

# <span id="page-28-2"></span>**3.1.1 Inhaltliche Aspekte**

### Baustein **Persönlichkeitsbildung und Leben in der Gemeinschaft**

Die Vorgaben *Veränderung hin zu starken LehrerInnen und SchülerInnenpersönlichkeiten, Veränderung hin zu konstruktivem miteinander Arbeiten, Kritikfähigkeit, Konfliktfähigkeit, Anwenden neuer Lern und Lehrformen, alters-und schulübergreifendes Arbeiten* wurden gefördert durch:

- $\checkmark$  Gemeinsame Teamsitzungen zu Projektinhalten von Lehrerinnen aller drei Schulen
- $\checkmark$  Bewusstmachen und Bewusstwerden der Relevanz von Gender und Diversity Aspekten
- $\checkmark$  Soziales Lernen als Angebot für die SchülerInnen und als Vertiefungsgebiet in der Vorbereitungsarbeit der Lehrerinnen
- $\checkmark$  Schaffung von Gelegenheiten des gemeinsamen Lernens von und miteinander von SchülerInnen der HTBLVA und der Volksschulen
- $\checkmark$  Fort- und Weiterbildungsveranstaltungen im Rahmen des Projekts

### **Kinder beschreiben ihre Lerncoaches und die Eindrücke in der HTBLVA:**

Emely: *"Meine Arbeitspartnerin war groß, sie hatte lange und kurze Haare. Sie war lustig und ihre Augen waren braun. Wir haben eine Tigermaske gemacht. Wir mussten unseren Arbeitspartner mit einem Rätsel erraten."*

Julian: *"Meine Arbeitspartnerin hat schwarze Haare und sie mag Federn. Sie hat mir sehr gut gefallen. Ich habe eine Eulenmaske gemacht und meine Partnerin hat mir Federn mitgebracht. Wir haben auf einem Apple Computer gearbeitet."*

Anja: *"… am 14.März haben wir ein Fotoshooting mit allen Masken gemacht. Aber am tollsten war der 7. März, wir durften auf einem Apple Computer zeichnen. Es war mega cool!!! Ich täte gern öfter hingehen!!!"*

Denis: "In der HTBLVA war mir langweilig. Ich werde nicht in diese Schule gehen. Ich werde ein Fischer *werden."*

Andi: *"Heute war ich in der HTBLVA. Dort habe ich mit Paint eine Maske gefertigt. Die Maske ist ein Angry Bird mit einem gebrochenen Schnabel. Mein Partner heißt Alexander. Ich bin als erster fertig geworden. Das meiste habe ich alleine gemacht. Manchmal hat er mir auch geholfen."*

### Baustein verantwortungsvolle **Naturbegegnung**

Die Vorgabe *Bewußtseinsänderung in Richtung Ökologie und Nachhaltigkeit, bewußtes Wahrnehmen der Natur um uns herum,* wurde gefördert durch:

- Erforschen und Beobachten des Lebensraums Natur in der näheren Umgebung der Schule unterstützt durch eine Waldpädagogin
- $\checkmark$  Wahrnehmungs- und Sinnesschulung
- Berücksichtigung ökologischer Aspekte bei der Auswahl von Materialien für die Werkstücke (Masken)

Baustein **Technik** verstehen und verantwortungsvoll anwenden

Die Vorgabe, *Veränderung hin zu Kompetenzerwerb in den Bereichen Computeranwendung und Medien für LehrerInnen und SchülerInnen, Wecken des Interesses für Forschen und Experimentieren – im weiteren Sinne für technische Berufe*, wurde gefördert durch:

- $\checkmark$  Implementierung einer unverbindlichen Übung "Experimentieren und Forschen"
- Lerncoachs für unsere Volksschulkinder zum Erwerb von PC Basiskönnen, Kurs ÜBERFLIEGER
- $\checkmark$  Anbieten von Einheiten zur Erweiterung des Eigenkönnens der Lehrerinnen am PC

### **Selbsteinschätzung der 8 Lehrerinnen im Bereich Informatik Medienkompetenz**

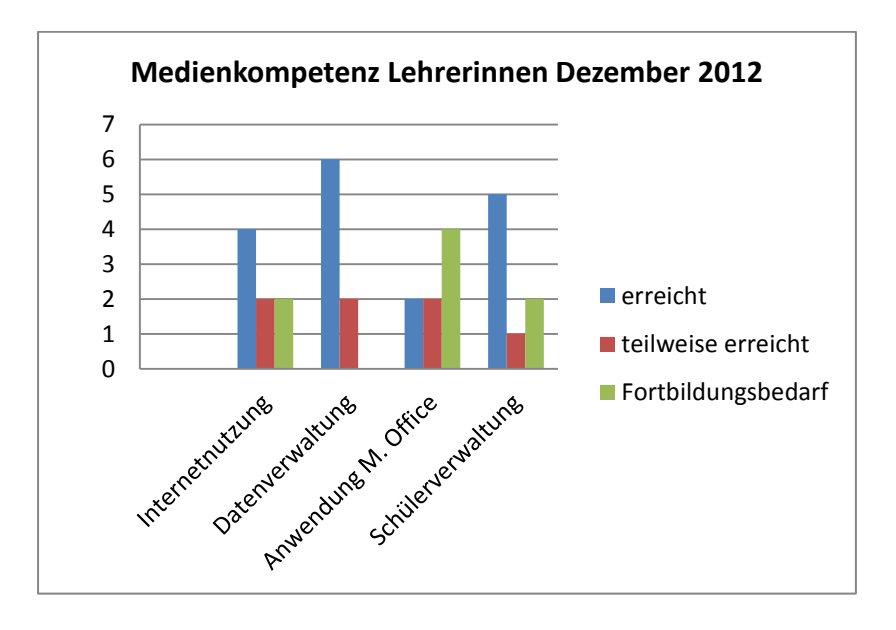

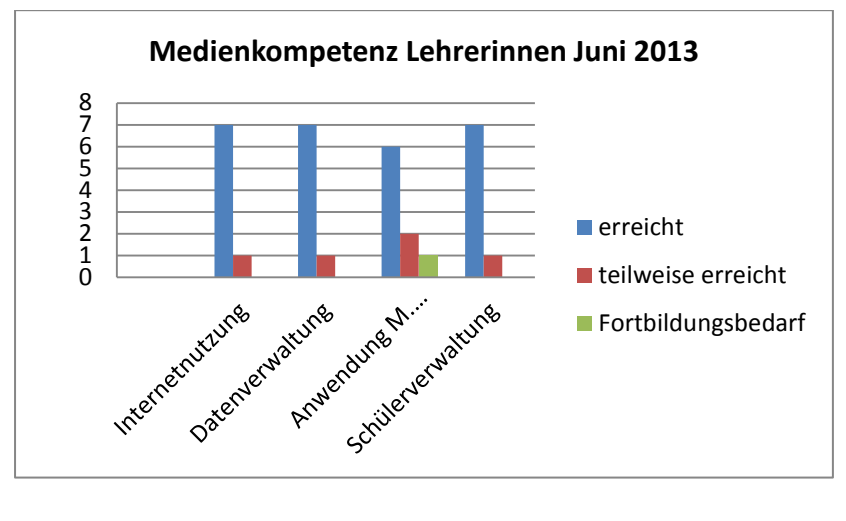

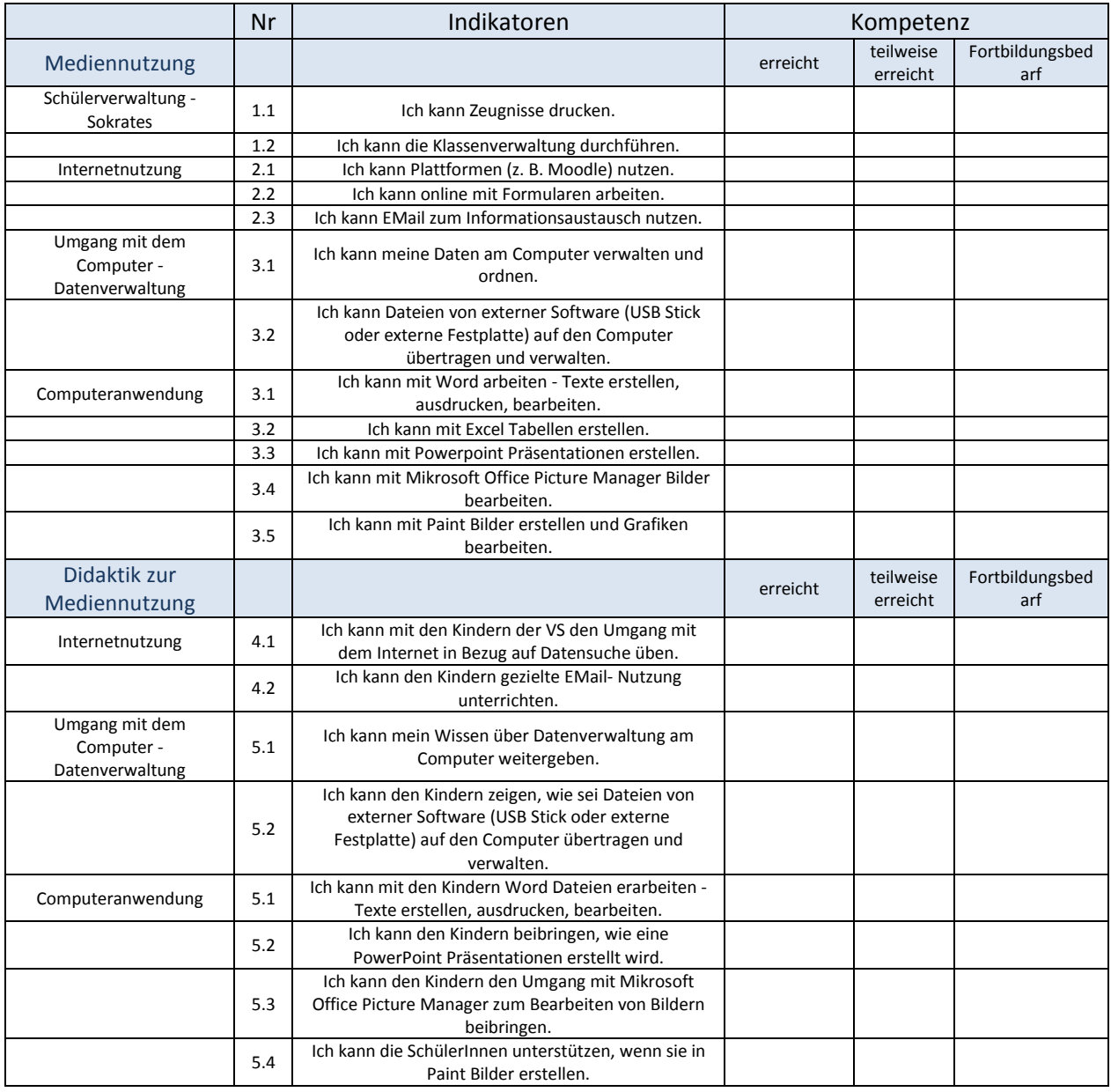

Diese von Frau DI Dr. Grasser ausgearbeitete Tabelle diente der Erhebung der Medienkompetenz unserer Lehrerinnen. In der Auswertung wurden die Gruppen – Datenverwaltung. Schülerverwaltung, Internetnutzung und Anwendungen in Microsoft Office zusammengefaßt. Der zweite Teil zur Erhebung "Didaktik der Mediennutzung" kann im nächsten Schuljahr in Angriff genommen werden, wenn das Eigenkönnen aller LehrerInnen gefestigt ist.

### **Selbsteinschätzung der TeilnehmerInnen am Projektteil "Überflieger" vor der Durchführung**

In Punkt 2.3.3 wird mit einem Diagramm unterlegt, dass die Selbsteinschätzung des Könnens am PC von den Kindern sehr hoch gegriffen wird. Alle Lerninhalte wurden ehrlicherweise nur angerissen und bedürfen des Trainings und Übens in den Unterrichtssituationen und eventuell auch zu Hause. Besonders das Schreiben mit Word muss geübt werden. Bildbearbeitungen und das Erstellen von Seiten mit Powerpoint gelingen rascher. Besonders die Arbeiten für die Projektpräsentation wurden von den Kindern gerne in Angriff genommen.

### Selbsteinschätzung der TeilnehmerInnen am Projektteil "Überflieger" nach der Durchführung

Vor allen die Motivation den PC auch kreativ zum Zeichnen zu nutzen ist bei fast allen Kindern geweckt worden. Die Einschätzung des Eigenkönnens fiel am Ende des Jahres realistischer aus. Wir haben bewußt auf eine zweite Ergebnistabelle verzichtet.

### **Die Abschlusspräsentation am 13. Juni 2013 - ein guter Überblick über unsere Arbeit**

Programm:

- Musikalische Einstimmung
- Präsentation Waldpädagogik (Show, PP)
- Diaschau "Fraktale Geometrie der Natur"
- Präsentation Überflieger (Skatch, PP)
- Überreichung der Überflieger Urkunden
- Präsentation Experimente (Skatch, PP)
- Verleihung der Forscherdiplome
- $\triangle$  Präsentation der Jahresarbeit " "Mein cooler Bach" (Vortrag, PP)
- Präsentation der im IT Unterricht angefertigten Masken als "Catwalk der Tiere"

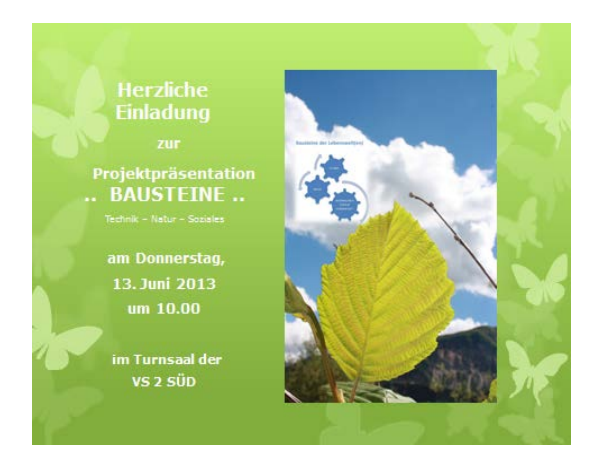

Anschließend gab es ein Buffet und einige Forscherstationen. Die Begeisterung bei Kindern, Eltern, LehrerInnen und Gästen war groß.

### <span id="page-31-0"></span>**3.1.2 Prozessaspekte**

### **EXPERIMENTIEREN** der SchülerInnen der Grundstufe 1

Das Angebot mit der unverbindlichen Übung gilt nur für die VS 3. Damit die SchülerInnen der ersten und zweiten Klasse der VS 2 dieses Angebot auch nutzen können, haben wir ausgemacht, dass die SchülerInnen mit ihrern Lehrerinnen jeden Freitag in der zweiten Stunden zum Experimentieren in die VS 3 kommen. Die SchülerInnen von Frau Kirsten Bärnthaler werden in dieser Stunde von mir in Bewegung und Sport unterrichtet. Als freigestellte Leiterin muss ich aber sehr oft vertreten und dann kann der Unterricht nicht stattfinden. Bisher sind dadurch 6 Stunden entfallen.

### **GEOMETRISCHE FORMEN und KÖRPER** als Jahresschwerpunkt

Der Schwerpunkt wurde auf den Herbst 2012 beschränkt, da die Kinder intensiv mit den Anschauungsmaterialien gearbeitet haben. Für die Freiarbeit standen die Geometrie Materialien jedoch ganzjährig bereit. Im Frühling beschäftigten wir uns mit Begeisterung mit dem Phänomen der fraktalen Geometrie in der Natur. Auch für uns LehrerInnen war dies etwas völlig Neues. Die Sendung im ZDF öffnete uns die Augen für "Apfelmännchen", "Mandelbrot" und die Grundlagen der Computeranimationen. https://www.youtube.com/watch?v=fEwHMXD\_DPI

# <span id="page-31-1"></span>**3.2 Evaluation aus Sicht der Ziele des Themenprogramms**

**Wecken von Interesse für Technik, insbesondere für Informatik wie auch Kreativität aller im Informatikunterricht**.

Bereits im Schuljahr 2011/12 war bedingt durch das Jahresprojekt der VS 2 Ferlach "Technik sozial kompetent erleben", unterstützt durch LehrerInnen der HTBLVA Ferlach, das Interesse für eine technische Ausbildung bei unseren VolksschülerInnen überproportional gegeben. (Auswertung Berufswünsche der SchülerInnen Mai 2011) Wichtig war uns unbedingt der direkte Kontakt mit LehrerInnen und SchülerInnen der HTBLVA und die konkrete Arbeit in den Informatik- und Werkräumlichkeiten.

Die Informatikeinheiten waren so gewählt, dass sie nicht dem Selbstzweck dienten sondern eingebettet in kreative Vorhaben und Aufgaben den Kindern die Lebensbedeutsamkeit von Informatik vor Augen führen konnten.

Am Ende des Projektjahres sollten konkrete Produkte die Arbeit und das Erlernte sichtbar machen:

- Power Point Präsentationen über den Waidischbach, die Waldpädagogik, die Geometrie in der Natur
- $\checkmark$  Mappe "Mein Schulweg" (Goggle Maps, Microsoft Word, Picture Manager)
- $\checkmark$  Mappe "Meine Experimente"
- $\checkmark$  Selbstentworfene Masken (Paint, Snipping Tools)

# <span id="page-32-0"></span>**3.3 Evaluation aus Sicht übergeordneter IMST Ziele**

### <span id="page-32-1"></span>**3.3.1 Genderaspekte**

Frau DI Dr. Monika Grasser meint:

*"Durch die Stärkung der sozialen Kompetenzen, im Speziellen des Selbstbewusstseins und des Selbstvertrauens, in Verbindung mit der Unterstreichung der Begabungen der SchülerInnen ist es mit ein Ziel, den Blickwinkel der beteiligten Mädchen so zu erweitern, dass technische Ausbildungen nicht nur in den Blickwinkel gerückt werden, sondern auch wirklich erreichbar werden. Dies wird durch die verstärkte Auseinandersetzung der Lehrerinnen der Volkschulen untermauert und durch die unterstützenden Technikerinnen, vorgeführt. Dadurch sollen die eingefahrenen Muster, dass Mädchen für Technik hochwertige Berufe und damit verbundene Ausbildungen nur eingeschränkt geeignet sind, erweitert und neue Möglichkeiten aufgezeigt werden."*

Auch die Buben profitieren von der Themenwahl und der Umsetzung des Imst Projektes. Technik, männliche Lehrkräfte, Werkstätten und Maschinen lassen die meisten Bubenherzen höherschlagen.

In diesem Umfeld ist die Lernbereitschaft deutlich gesteigert. Auch die Waldpädagogikeinheiten kamen im Besonderen den Bedürfnissen der männlichen Schüler entgegen. Entdecken, Wagen, Bauen, Konstruieren, "Banden" bilden, sind wichtige Erfahrungen in der Entwicklung.

Unser einziger Mann im Kollegium konnte wegen seiner sehr speziellen Klassensituation in diesem Schuljahr leider nicht am IMST-Projekt teilnehmen.

### <span id="page-32-2"></span>**3.3.2 Schulentwicklungs- und Disseminationsaspekte**

Ein großes Anliegen war es, durch die gemeinsame Arbeit am IMST Projekt auch als Schulverbund zusammenzuwachsen. Als große Stolpersteine dabei erwiesen sich die räumliche Trennung und die mangelnden Ressourcen bei Vertretungsbedarf. Die gemeinsamen Planungsnachmittage, Kurzkonferenzen und Projektsitzungen wurden von den Teilnehmerinnen als wichtig und wertvoll empfunden.

Leider war es aus gesundheitlichen Gründen nie möglich, wirklich alle gleichzeitig an einem Tisch zu haben.

Elemente dieses Projekts werden in den nächsten Jahren weitergeführt werden und Teil der Schulkultur werden.

Das Interesse an technischen Berufen ist für die heimische Wirtschaft wichtig, da Europa auf im Moment vorhandenem, innovativem technischen Knowhow aufbaut und hier die technische Entwicklung gesichert werden muss. Dies wird im Projekt durch die Zusammenarbeit mit der HTBLVA Ferlach und der HTBLA TGM Wien bewirkt, wodurch den Volkschulkindern ein Einblick in technische Berufe durch praktisches Arbeiten in den Werkstätten ermöglicht wird.

Projektbegleitend gibt es Informationen für die Eltern bzw. deren Einbindung in Aktivitäten der SchülerInnen. Zusätzlich tragen Aussendungen an die lokale Presse sowie die Veröffentlichung des Projektes auf den Homepages der Schulen zur Öffentlichkeitsarbeit bei.

Die bereits erwähnte Abschlusspräsentation in jeder Volkschule soll diese Aktivitäten unterstützen. Abgerundet wird das Projekt durch den Einsatz von digitalen Medien wie Fotos und Filmen, die den Eltern und Interessierten zur Verfügung gestellt werden.

Eine Vorstellung des Projekts im Rahmen der Internationalen Gesellschaft für Ingenieurpädagogik durch die HTBLVA Ferlach ist geplant.

### **Auszug aus dem Absolventeninfo der HTBLVA Ferlach Mai 2013**

### **Verfasserin: Mag. Silke Bergmoser**

### **SchülerInnen der HTBLVA Ferlach unterrichten Volkschulkinder**

SchülerInnen der HTBLVA Ferlach unterrichten SchülerInnen der VS 2 und 3 Ferlach: dieses Schuljahr steht ein etwas anderer Projektunterricht am Programm und es wurden 2 Projekte, eingebettet in das Projekt "Bausteine der Lebenswelten" durchgeführt: zum einen das Unterrichtsprojekt "Überflieger" und zum anderen das Unterrichtsprojekt "Masken". In beiden IMST Projekten, die in Zusammenarbeit zwischen TGM und PH-Wien entwickelt und für die HTLBVA Ferlach für diese Projekte adaptiert wurden, arbeiten alle beteiligten ProfessorInnen und LehrerInnen sowie SchülerInnen engagiert und eng zusammen:

### **Projekt Überflieger**

An der HTLBVA Ferlach finden Schulungen der Volkschulkinder in Zusammenarbeit mit den SchülerInnen des 3. und 4. Jahrgangs des Zweiges Industriedesign statt. SchülerInnen der HTBLVA Ferlach unterstützen die Kinder der 3. und 4. Klasse Volkschule bei der Erarbeitung von Grundkenntnissen am PC für Programme wie Microsoft Office, Paint und einfachen Internet Anwendungen. Jene Volkschulkinder, die die angegebene Arbeit erfolgreich durchführen können, bekommen den sogenannten "Überflieger" als Abschluss mit nach Hause.

### **Projekt Masken**

Im Unterrichtsprojekt "Masken" werden in 4 Unterrichtseinheiten gemeinsam Masken erarbeitet, die per Hand am Zeichenblatt entstehen und dann mit dem Zeichenprogramm Adobe Photoshop digital umgesetzt werden. Dabei entstehen gemeinsame Kunstwerke, die sich sehen lassen können. Die Kunstwerke wurden im Rahmen des Elternsprechtages in der Aula der HTBLVA Ferlach ausgestellt und sind dort für 3 Wochen zu besichtigen. Anschließend werden sie auch in der Volkschule 2 Ferlach zu bewundern sein.

### **Abschluss**

Höhepunkt und Abschluss dieser zwei IMST Projekte war ein Besuch von Univ. Prof. DI Dr. Roland Mittermeir, wissenschaftlicher Leiter des Informatik Programms IMST "Informatik kreativ unterrichten", der sich die ausgestellten Arbeiten der SchülerInnen angeschaut und sich bei allen Beteiligten herzlich für den Einsatz und die Initiative bedankt hat.

Durchgeführt wurden diese Projekte von den ProfessorInnen der HTBLVA Ferlach Sonja Steindl, Rosa Gasteiger, Arnfried Otti, Peter Mörtlitz und Monika Grasser. Die betreuenden Lehrerinnen der Volkschule waren Ninette Durl und VS Direktorin Ursula Franz.

Abschließend kann die Zusammenarbeit als äußerst positiv resümiert werden: einerseits wurden die wichtigen sozialen Fähigkeiten und Kompetenzen, die sogenannten Soft Skills, unserer SchülerInnen gefördert und andererseits wurden die Kinder der Volkschule für eine technische Ausbildung interessiert.

# <span id="page-35-0"></span>**4 ZUSAMMENFASSUNG**

Am Ende des Projektjahres 2012/13 lässt sich Folgendes zusammenfassen:

Im Rahmen des IMST Förderprogramms "Informatik kreativ unterrichten" haben sich 6 Lehrerinnen und die Schulleiterin des Schulverbundes VS 2 und VS 3 Ferlach mit ihren Klassen dem Themenkreis Informatik gewidmet. Unterstützt wurden sie bei diesem Vorhaben durch ProfessorInnen der HTBLVA Ferlach.

Die Projektinhalte waren so aufgebaut, dass für alle Beteiligten Folgendes sichtbar wurde:

Informatik bzw. digitale Informationstechnologie ist ein integraler Baustein, der zur Bewältigung der täglichen Herausforderungen genutzt werden soll. Gerade in unserer Zeit des überbordenden Medienkonsums scheint es geboten, unseren SchülerInnen den Computer als **einen** nützlichen Baustein zur Alltagsbewältigung - neben anderen genauso wichtigen - näherzubringen. Wichtig war die Erkenntnis für alle, dass die Bausteine gemeinsam ein Ganzes ergeben. Informatik kann in jedem der Bereiche gute Dienste leisten.

Anmerkungen zum Baustein **Persönlichkeitsbildung:**

Persönlichkeitsbildung im Rahmen einer zusätzlichen monatlichen Einheit "Soziales Lernen" für die SchülerInnen, begleitet durch eine Professorin der HTBLVA Ferlach.

Die Themenbereiche "Medienkonsum", "Umgang mit Medien" und "Sicheres Internet" wurden unter andern dabei betrachtet. Soziales Lernen fand auch im Rahmen der Waldpädagogikeinheiten in freier Natur statt. Auf der Grundstufe 2 kam ein Kompetenzraster zur Anwendung. Dieser wird im nächsten Schuljahr weitergeführt werden.

Anmerkungen zum Baustein **Gemeinschaft:**

Zusammenarbeiten einer Volksschule mit der anderen, und beide Volksschulen mit der HTBLVA.

Dazu war ein genauer Zeitplan, viel Koordinationsarbeit und Engagement aller beteiligten LehrerInnen notwendig. SchülerInnen der HTBLVA arbeiteten mit Freude als Lernchoaches mit den Volksschulkindern und die LehrerInnen der beiden Volksschulen sind sich bei gemeinsamen Planungs- und Reflexionsgesprächen näher gekommen. Ein reger Austausch von Knowhow konnte auch zwischen LehrerInnen der HTBLVA und der Volksschulen stattfinden.

### Anmerkungen zum Baustein **Natur:**

Durch das Anbieten von Waldpädagogikeinheiten zu jeder Jahreszeit, wurden im Bewusstsein von LehrerInnen und SchülerInnen Änderungen in Richtung Ökologie und Nachhaltigkeit angeregt. Das Fotografieren und das Bearbeiten der Bilder übernahmen LehrerInnen und SchülerInnen. Gesucht und gefunden wurden unter anderem Formen und Flächen der euklidischen und fraktalen Geometrie in der Natur. Die Ergebnisse wurden in einer Diaschau zusammengestellt.

### Anmerkungen zum Baustein **Technik**:

Technik verantwortungsvoll anwenden, Kompetenzerwerb in den Bereichen Computeranwendung und Medien für LehrerInnen und SchülerInnen, Forschen und Experimentieren, Kennenlernen einiger Werkstätten in der HTBLVA Ferlach.

Konkret wurden den SchülerInnen der Volksschulen mit Hilfe der SchülerInnen der HTBLVA Ferlach die Basics der Textverarbeitung Word nähergebracht. Gearbeitet wurde in den Informatikräumen und im Atelier der Industriedesigne Klasse auf Apple Tablets. Das Erlernen von Grundlagen in Paint und Snipping Tools gelang im Rahmen des Projekts "Masken". Tiermasken wurden von SchülerInnen der VS und der HTBLVA Ferlach am PC entworfen, gedruckt, gestaltet und als "Catwalk der Tiere" im Rahmen des Abschlussfestes präsentiert.

Die erworbenen Kenntnisse wurden von der dritten und vierten Klasse beim Erstellen von Powerpoint- Präsentationen, Schreiben von Texten für die Projektmappe und Recherchen mittels Google Maps eingesetzt.

Die LehrerInnen haben ihr Eigenkönnen in der Anwendung der Standardsoftware Word, Excel, Powerpoint und Paint bei schulinternen Trainingsnachmittagen vertieft. Für das Learning by Doing in dieser kollegialen Weiterbildung war es wichtig, dass jeder/jede einen eigenen Laptop zur Verfügung hatte. Als Schulleiterin sorge ich dafür, dass jedem Kollegen, jeder Kollegin, ein Laptop zur Verfügung steht.

In der GST 1 wurde die unverbindliche Übung "Forschen und Experimentieren" schulübergreifend implementiert. Nur wenn es für diese Unterrichtsstunde auch weiterhin ein Bezirkskontingent geben wird, kann sie tatsächlich weiter angeboten werden.

Im Rahmen einer feierlichen Präsentation am 13. Juni 2013 wurde das Projekt vorgestellt.

Das gemeinsame Lernen von SchülerInnen der HTBLVA und der Volksschulen soll weitergeführt und ausgebaut werden. Die Bereiche Soziales Lernen, Natur und Technik bieten sich besonders an. Weitere Themen für gemeinsame Vorhaben könnten sich nach Bedarf ergeben.

Ganz wesentlich für das Gelingen dieses Projektes waren die freiwillige Teilnahme von Lehrpersonen und die teilweise Freiwilligkeit der Teilnahme der SchülerInnen. Dadurch blieb die Motivation bis zum Schuljahresende erhalten.

Abschließend darf festgestellt werden:

- Die Schüler der dritten und vierten Klasse können den PC sinnvoll zur einfachen Textverarbeitung benutzen,
- $\checkmark$  die Lehrerinnen der Volksschulen haben ihre teilweise vorhandene PC-Scheu überwunden und meistern ihre Arbeitsblätter, Präsentationen und Excel-Tabellen größtenteils selber,
- $\checkmark$  die Kollegien der beiden Volksschulen haben sich besser kennen und schätzen gelernt,
- die LehrerInnen der HTBLVA haben Einblicke, die gelegentlich in Bewunderung überschlagen, in die Arbeit der Volksschullehrerinnen gewonnen,
- die Volksschullehrerinnen schätzen die Professionalität der HTBLVA LehrerInnen in den Bereichen Technik und Medien, wobei Synergien auch in Zukunft genutzt werden,
- $\checkmark$  die Volksschulkinder haben mit ihren Lerncoaches auch nach Projektende teilweise außerschulischen Kontakt.

Für die Verfasserin der Projektbeschreibung wäre es viel einfacher gewesen, wenn das Projektvorhaben weniger komplex angelegt worden wäre. Für die TeilnehmerInnen war es aber gerade diese Vielfalt und der integrative Zugang zum Thema Informatik, der dieses komplexe IMST-Projekt in einem umfassenden und durchaus positiven Licht erscheinen lässt.

# <span id="page-37-0"></span>**5 LITERATUR**

BISCHOF, Ernestine, MITTERMEIR, Roland. *Informatik erleben, Institut für Informatik Systeme Alpen.*  Adria Universität Klagenfurt

DANKS, Fiona, SCHOIFIELD, Jo (2008). *Spielplatz Natur, Mit Kindern die Natur spielerisch entdecken und gestalten*. AT Verlag.

DATZ, Margret (2008). Bionik– von der Natur lernen.

LÜCK, Gisela (2009). Experimentierfreunde. Finkenverlag

LÜCK, Gisela. *Forschen mit Fred, Naturwissenschaften im Kindergarten*. Finkenverlag

KRAUS, Lydia, SCHWIERSCH, Martin Schwiersch (1996). *Die Sprache der Berge, Handbuch der Erlebnispädagogik*. Verlag Dr. Jürgen Sandmann.

Internet:

Die fraktale Geometrie der Natur, [https://www.youtube.com/watch?v=fEwHMXD\\_DPI](https://www.youtube.com/watch?v=fEwHMXD_DPI) und ähnliche

http://www.lehrer\_online.de/loewenzahn\_bionik.php bionik\_arbeitsblaetter.zip